# Typesetting multilingual documents with ANTOMEGA <sup>∗</sup>

Alexej Kryukov

May 8, 2005

#### Abstract

Antomega is a language support package for Lambda, based on the original omega.sty file. However, it provides some additional functionality.

## 1 Introduction

Moving from LATEX to  $\Omega$  is always difficult for an average user, since the  $\Omega$  distribution doesn't include any language support package which could be used as a Babel replacement. The omega.sty file, version of 1999/06/01, was released by the  $\Omega$  developers as a first attempt to make something like 'Omega-Babel', but, unfortunately, this work was not finished. Moreover, more recent versions of omega.sty are suitable only for testing some right-to-left languages, but not for regular work. So I prepared my own package, based on the original omega.sty, which fixes some bugs and provides some additional functionality.

## 2 Installation instructions

First, download and install the  $\Omega$  binaries or ensure that your T<sub>E</sub>X installation already includes them. Unpack the archive file with ANTOMEGA and move all files to the appropriate directories (for example, everything in omega/lambda/ to \$\$texmf/omega/lambda, everything in omega/ocp/ to \$\$texmf/omega/ocp, and so on. If you already have a file named language.dat in \$\$texmf/omega/lambda/base, replace it with the provided file (called language.dat.sample) in case you want to get correct hyphenation for Russian and/or Greek.

Note that ANTOMEGA still needs some files from the original  $\Omega$  distribution. The most important file is ut1omlgc.fd. Unfortunately, this file was not included into some recent  $\Omega$  distributions. I can neither include it into my package as is (this might cause name clashes) nor rename it (since I can't rename the default font and the default encoding vector used in  $\Omega$ ). So in case you haven't this file already installed you have to install it separately. Either take it from an older T<sub>EX</sub> distribution or from the  $\Omega$  CVS tree.

There are also some additional translation processes (useful mainly for typesetting polytonic (classical) Greek), which you may want to take from old  $\Omega$ .

<sup>∗</sup>This file has version number 0.8, last revised on 7 May 2005.

Of course, after installing new files you have to update the TEX file names database. On teTeX or fpTeX systems this is performed with texconfig rehash or mktexlsr commands. On MikTeX you can do the same via a menu item. Refer yourself to a special section (8) of this manual, in case you are interested in installing and configuring ANTOMEGA under Scientific Word/Scientific Workplace.

## 2.1 Deprecated files

If you are upgrading from an older version of ANTOMEGA, you can safely delete the following deprecated files:

- In \$\$TEXMF/omega/unidata:
	- uni0300.def (now called uni0370.def;
	- grahyph.tex and grmhyph.tex (replaced with ograhyph.tex and ogrmhyph.tex correspondingly according to the naming convention proposed by Dimitrios Filippou);
- In \$\$TEXMF/omega/hyphen: greek2uni.tex and greek2omega.tex (no longer needed);
- In \$\$TEXMF/omega/otp/antomega: latin2punct.otp and cyr2punct.otp (replaced with files tex2punct.otp, babel2punct.otp and babel2ru.otp);
- In \$\$TEXMF/omega/ocp/antomega: latin2punct.ocp and cyr2punct.ocp (replaced with files tex2punct.ocp, babel2punct.ocp and babel2ru.ocp).

## 2.2 Updating Lambda format

With older versions of ANTOMEGA you could do without updating Lambda format (at least if you work only with Latin-based languages), but now this operation is strongly recommended for the following reasons. As you probably know, the core of the LATEX system consists of latex.ltx and some other files which should be loaded into format. Since there are no special versions of those files for  $\Omega$ , the same files are used also for Lambda format.

Of course, files designed for LATEX not always work well for  $\Omega$ . For example, in order to get correct hyphenation for a text in a specific language, we have to set \catcode (which should be equal to 11 or 12) and \lccode for all characters used in that language. For correct conversion to uppercase we need also \uccode values. In standard LATEX these values are defined for all 256 characters of the encoding table, but with  $\Omega$  we need similar definitions for a wider range of Unicode characters, and it would be nice to have these definitions loaded into format. Some people achieve this effect putting tables of such codes together with their hyphenation patterns.

However, this approach causes some problems. First of all, it is very inconvenient to set \catcode, \lccode and \uccode with primitive commands for each letter from a large amount of characters. Antomega defines some commands (namely \makeletter, \makeucletter, \makelcletter and \makesameletter), allowing to simplify this process. It also provides definition tables for some Unicode ranges, written using these commands. However, in order to load these tables into the format the commands they use should be already known to iniomega.

There is another problem, even more important. The file responsible for loading hyphenation patterns is called hyphen.cfg. This file is part of the babel package, but some language-specific formats like cslatex, platex etc. include their own versions of hyphen.cfg. Note that those versions are mainly incompatible with ANTOMEGA. The official  $\Omega$  distribution also included its own simplified version of hyphen.cfg, but this file was removed from the most recent versions. That's why original babel's version of the file is also often loaded into Lambda format.

This hyphen.cfg is mainly compatible with  $\Omega$ , although it defines a lot of specific commands not needed if we are not planning to use Babel itself. However, in last versions it has the following feature: hyphenation patterns are loaded inside a TEX group. This means that hyphenation rules itself will be saved, but character codes loaded together with them will be forgotten immediately after processing hyphenation rules. That's correct, because character codes required by specific hyphenation patterns may not match codes normally used by LAT<sub>EX</sub>. For example, Russian hyphenation patterns usually have the koi8 encoding, which is not directly used by LATEX. So we need a specific table of codes in order to reencode these patterns into an internal font encoding supported by T<sub>E</sub>X. Once reencoding is performed, these character codes are no longer needed.

However, this means that hyphenation patterns is an incorrect place to store character codes for Unicode symbols, because it is very possible that our settings will take no effect. And even if they are saved (in case we have old Omega's hyphen.cfg installed) the result may be rather unexpected, because  $\Omega$  has no way to determine which codes are necessary only for processing specific hyphenation patterns, and which should really be stored for further use.

That's why ANTOMEGA now includes its own version of hyphen.cfg and special file antomega.cfg which contains references to tables of character codes for all supported Unicode ranges. This version of hyphen.cfg first defines commands \makeletter, \makelcletter, \makeucletter and \makesameletter. After that it loads antomega.cfg. So if you created a custom table of character codes for your script, you may load it via antomega.cfg instead of including it into your hyphenation patterns. Of course you can also prevent codes for a specific Unicode range from loading into your format. For example, if you never use polytonic Greek, comment out the following line in antomega.cfg:

\input{uni1f00.def}

Only after loading character codes into format, hyphenation patterns are processed. As well as in Babel, this procession is done inside a group, and so all character codes defined here should be used only for converting your patterns into another encoding.

Note that, while old Omega's hyphen.cfg resides in \$TEXMF/omega/lambda/config, ANTOMEGA installes its version of the file into \$TEXMF/omega/lambda/antomega. This prevents name clashes, but, in case you have old hyphen.cfg installed, you have to remove it manually to ensure that the correct version will be found and loaded by iniomega. Only after that you may rebuild the lambda format file. On teTeX or fpTeX systems you have to run

fmtutil --byfmt lambda

See section 8 for information on doing that with  $True$  $TeX/$  Scientific Word systems.

It is easy to test if you have the correct hyphen.cfg version loaded into your format: just take a look at any .log file produced by lambda. In case everything is correct it should contain the following text at the beginning: "Antomega and hyphenation patters for... loaded". Now you should be able to typeset you documents with ANTOMEGA.

## 3 Loading ANTOMEGA

One of the main advantages of omega.sty was using different commands for setting the main language of the document and for loading additional languages. ANTOMEGA preserves this feature, using the same \background and \load commands. So if you want to prepare an English document including some Greek text, you can do it by the same way as with omega.sty, for example:

```
\usepackage{antomega}
\background{english}
\load{greek}
```
However, omega.sty needs two different files for each language: first of them (with the \*.bgd extension) is used by the \background command, and second (with the \*.lay extension) by the \load command. Of course, these two files usually have very similar code. ANTOMEGA fixes this problem: both \background and \load commands load the same language definition file with the .ldf extension, but process it in a different way.

## 4 Typesetting in different languages

omega.sty supported only a limited set of languages, which included usenglish, french and greek. ANTOMEGA supports these languages too, but separate support for usenglish is no longer available. Instead you can load english with options dialect=british or dialect=american, for example:

```
\background[dialect=american]{english}
```
I added support files for Russian, and later also for German, Polish and Latvian.

Generally speaking, it is not difficult to provide support for a new language, since language definition files are quite independent from the core package, and so you can write a file with definitions for your language without changing anything in antomega.sty, using the existing .ldf files as an example.

In the original omega package we could use for switching to another language either an environment with the same name as a name of your language, or (for small pieces of text) the **\local<\$language>** macro, there **<\$language>** is your language name. These commands had to be defined in the language definition file. For example, usenglish.bgd defined the usenglish environment and the \localusenglish command.

These commands are still supported in ANTOMEGA. However, beginning from the version 0.6 ANTOMEGA provides new language switching commands, compatible with the Babel package. So you can use the \selectlanguage and \foreignlanguage macros and the otherlanguage environment exactly as you did with Babel. This means that your old documents may be transferred to  $\Omega$ with minimal changes.

## 5 Loading languages with options

As well as the original omega.sty file, ANTOMEGA requires the keyval package. So all commands used for loading languages may be executed with different parameters, which may take different values. Each language has its own set of such parameters. However, some options are suitable for all supported languages. The most important of them are input and output parameters, which replace the inputenc and fontenc packages, used in standard LAT<sub>EX</sub>.

Beginning from ANTOMEGA v. 0.7 the same keyval syntax is also supported for options of the antomega package itself.

## 5.1 The "input" parameter

Of course, this parameter is language-specific. However, there are two values, which are always supported:  $utf-8$  and  $ucs-2$ . The later really means "no conversion", since ucs-2 is the native format for Ω. Since these two encodings are suitable for most languages, they may be specified in options of the ANTOMEGA package, for example:

```
\usepackage[input=utf-8]{antomega}
```
The \load and \background commands also support this option, but they may additionally accept other values for it, depending from the language you want to load. For example, if you want to type an English document with some international symbols encoded in iso-8859-1, you may put the following line into your LATEX preamble:

```
\background[input=iso-8859-1]{english}
```
## 5.2 The "output" parameter

For this parameter you can use one of the following values: unicode, omega and tex. unicode is used by default. Note that the omlgc font, distributed with  $\Omega$ , is not fully compatible with Unicode. For example, it has a specific encoding for Latin ligatures and general punctuation. So you have to set output=omega if you want to use this font, and output=unicode if you have another font, more strictly conforming the Unicode standard. You my want to set also output=tex if you prefer using 8-bit fonts in standard TEX encodings (T1 for Western languages, T2A for Russian, LGR for Greek).

For example, if you want to typeset your English text with the standard EC fonts, but haven't any corresponding font for Greek, you may use the following preamble:

\documentclass{article} \usepackage{antomega} \background[output=tex]{english} \load[output=omega]{greek}

## 5.3 The "shorthands" parameter

Since ANTOMEGA tries to completely reproduce the functionality of the Babel package, it also supports combinations with the " character (shorthands) which have a special meaning in Babel. Note that ANTOMEGA always uses translation processes to emulate Babel's behavior, and so it never really makes " an active character. The set of supported shorthands differs from language to language, but there is a minimal set available by default. For example, you may use "< and "> for guillemots. You may turn off support for Babel shorthands by setting 'shorthands=off', and, of course, you may explicitly enable it ('shortahnds=on'). Currently this parameter is supported for all languages except Greek.

## 6 Translation processes

Since the last  $\Omega$  versions are suitable only for testing purposes, they don't include many useful files, originally provided by J. Plaice ang Y. Haralambous. Particularly some  $\Omega$  translation processes were removed, and some are incorrect (e. g. don't correspond to the omlgc font). That's why antomega provides its own set of ocp and otp files, which makes it rather independent from  $\Omega$ 's texmf part.

For conversion to different encodings I added some new .otp and .ocp files, which (I hope) work correctly. Beginning from v. 0.6 ANTOMEGA includes improved translation processes for conversion from some standard iso-8859 and windows-125\* codepages to Unicode. However, some original .ocp files are still necessary for antomega to work. There also some rarely used (but still supported in antomega) files, not present neither in antomega nor in the most recent  $\Omega$ distributions.

## 7 Selecting fonts with ANTOMEGA

Of course, it is not enough to set an input encoding for your language. You will need also a correct font matching your encoding. With ANTOMEGA you can select a font separately for each script you use. For example, it defines new commands \westernrm, \westernsf and \westerntt. So, if you want to use Computer Modern for English but prefer to keep standard omlgc for Greek, simply put the following line in your preamble:

### \renewcommand{\westernrm}{cmr}

In ANTOMEGA's language support files some similar commands for other scripts are defined. For example, omega-russian.ldf introduces \russianrm, and omega-latvian.ldf — \balticrm. Note that there is no need to define specific commands for Central European languages, because not only Unicode, but even T1 covers both Western and Central European character sets.

Of course, you can write your own special packages to make selecting a new font a bit more easy. You can even use standard font selecting packages, but, in this case, you must load them *after* ANTOMEGA itself and *before* any languagespecific commands. For example:

\usepackage{antomega} \usepackage{palatino} \background{english}

## 8 Using ANTOMEGA with MacKichan software products

Generally speaking, adapting MacKichan software products (like Scientific Word or Scientific Workplace) for non-Latin languages represents a not so trivial task. The problem is, that their shell (very powerful by itself) knows nothing about various input encodings, supported by LATEX, and so it can't take advantage of multilingual capabilities, provided by Babel. Instead, it represents any national characters, typed by user, in the form \U{<hexadecimal Unicode index>}. This representation is hardly legible for standard LAT<sub>EX</sub>, because it is Unicode-based. That's why  $\Omega$  is traditionally used for preparing multilingual documents with Scientific Word or Scientific Workplace.

So, adapting ANTOMEGA (which is already distributed together with these software packages) to MacKichan shell is a very natural solution for those who want to get their text correctly typeset according to typographic rules used in their native languages. Preparing your Scientific products to use ANTOMEGA may be divided into two main stages: configuring your TrueT<sub>EX</sub> installation (which lies in the background of Scientific Word/Scientific Workplace) and configuring the graphical front-end itself.

## 8.1 Configuring TrueT<sub>F</sub>X

First, ensure you have ANTOMEGA v. 0.8 or above. If necessary, download the latest version from CTAN and copy the contents of all directories available in the downloaded package into the corresponding directories found in TCITeX\Omega\.

Second, locate the file TCITeX\Omega\Lambda\base\languages.dat.sample and rename it to languages.dat. Edit this file to enable hyphenation patterns for your language.

Now you have to rebuild the Lambda format. This operation is mandatory, because all default format files supplied with Scientific products are built without multilingual extensions provided by Babel, so that using ANTOMEGA with your default lambda.oft just will cause an error. This is also probably the hardest part, because TrueTFX, unlike MikTFX or fpTFX, provides no special tools allowing to call iniomega with desired parameters. However, to simplify this task, you can use the following batch script (call it, say, runinilambda.bat):

```
echo off
setlocal
set TEXMF=C:\sw50\TCITeX
set TEXINPUTS=.;%TEXMF%/{omega,tex}//
```
%TEXMF%\web2c\iniomega %TEXMF%\omega\lambda\config\lambda.ini endlocal

Note that you can run this script from any location, but the resulting lambda.oft file must be placed into your TCITeX\web2c\ directory.

## 8.2 Configuring the Scientific Word / Scientific Workplace shell

When you have done with updating Lambda format, you can start Scientific Word and create a new document (or load an existing one). To make its processing with Lambda possible, you should do the following:

- From the main menu bar, select 'Typeset'—'Expert Settings'. The dialog box with several tabs will appear, where you should select the 'DVI Format Settings' page, and then the 'TeX Live Lambda' entry from the drop-down box.
- Go to the 'Typeset'—'Options and packages' menu. Ensure that sw2unicode, swtimes and fontenc are not in the list of loaded packages. These packages are not needed, since their functuionality is completely incorporated by ANTOMEGA.
- From the same dialog box, click the 'Go native' button. A dialog box with a multi-line input field will appear. Add the following line to that input field:

```
[input=sw,ffi=ligatures]{antomega}
```
Note that the ffi=ligatures option is mandatory, since Times New Roman (the only Unicode font which is supported in the Scientific Word/Scientific Workplace distribution by default) hasn't some latin ligatures at the places ANTOMEGA expects to find them, so that enabling the corresponding translation process will result in missing glyphs in the output. Unfortunately, the default ofm files for Times New Roman also contain no information about ligature substitution, so that ffi=ligatures practically means 'no ligatures at all' in this case.

• Go to 'Typeset'—'Preamble' and input any number of \background and \load commands for the languages you are planning to use.

Now you should be able to compile your document with Lambda.

## 9 The ANTOMEGA code

## 9.1 Handling identification codes for our files

Unlike in Babel, no tests if  $\Pero$ videsFile is already defined. Since LATEX  $2\varepsilon$  was released in 1994, and the  $\Omega$  project started also in 1994, probably nobody will use  $\Omega$  with the 2.09 format.

\ProvidesFile We save the original definition of \ProvidesFile in \ant@tempa and restore it after we have stored the version of the file in \toks8.

```
1 \let\ant@tempa\ProvidesFile
2 \def\ProvidesFile#1[#2 #3 #4]{%
3 \toks8{Antomega <#3> and hyphenation patterns for }%
4 \ant@tempa#1[#2 #3 #4]%
```
\let\ProvidesFile\ant@tempa}

\ProvidesLanguage As an alternative for \ProvidesFile we define \ProvidesLanguage here to be used in the language definition files.

```
6 \def\ProvidesLanguage#1{%
7 \begingroup
8 \catcode' \ 10 \%9 \@makeother\/%
10 \@ifnextchar[%]
11 {\@provideslanguage{#1}}{\@provideslanguage{#1}[]}}
12 \def\@provideslanguage#1[#2]{%
13 \wlog{Language: #1 #2}%
14 \expandafter\xdef\csname ver@#1.ldf\endcsname{#2}%
15 \endgroup}
16 \ProvidesFile{hyphen.cfg}
17 [2005/05/07 v0.8
18 Taken from Babel language switching mechanism
19 and modified for Antomega]
```
## 9.2 Handling ΩCP files

\LoadOCPByName The macro \LoadOCPByName takes two arguments: an OCP file name (without extension) and an  $\Omega$  command which will be used for loading this file. If the referenced .ocp file doesn't exist in user's system, id.ocp will be used instead. So it is possible to proceed with document processing, even if some .ocp files were not found.

```
20 \def\LoadOCPByName#1#2{\IfFileExists{#2.ocp}{\ocp#1=#2}{
21 \PackageWarning{antomega}{#2.ocp not found.
22 Identity will be used instead.}{}
23 \ocp#1=id}}
```
Now we load some commonly used translation processes, using the macro \LoadOCPByName.

```
24 \ocp\IdOCP=id
```

```
25 \LoadOCPByName{\BasicIsoUni}{uniutf2uni}
```

```
26 \LoadOCPByName{\BasicWinUni}{uniutf2uni}
```

```
27 \LoadOCPByName{\BasicUtfUni}{uniutf2uni}
```

```
28 \LoadOCPByName{\BasicTexUni}{tex2punct}
```

```
29 \LoadOCPByName{\BasicBabelUni}{babel2punct}
```

```
30 \LoadOCPByName{\BasicAccentsUni}{uni2accents}
```

```
31 \LoadOCPByName{\UniToOmega}{uni2omega}
```
\LoadOCPByName{\Oldstyle}{oldstyle}

```
33 \LoadOCPByName{\LatinUniToTex}{uni2t1}
```
uni2lig.ocp is used for setting up Latin ligatures. However, the standard TEX ligature mechanism should be a better choice, since using OCP for combinations like 'fi' or 'fl' may break hyphenation. So I provided a special **ffi** option which

may be set either to 'ocp' or to 'ligatures'. Setting it to 'ligatures' simply prevents the translation process from loading. Note that uni2lig.ocp is designed for pure Unicode fonts and it is never used, if output is set to 'omega'. In this case you can't turn off processing ligatures via OCP, since the omlgc font doesn't contain any ligatures at all.

```
34 \def\opt@ocp{ocp}
35 \def\opt@ligatures{ligatures}
36 \define@key{antomega}{ffi}[ocp]{%
37 \def\@tmpa{#1}
38 \ifx\@tmpa\opt@ocp%
39 \LoadOCPByName{\LatinUniToLig}{uni2lig}
40 \else\ifx\@tmpa\opt@ligatures%
41 \typeout{Antomega package option: ffi=ligatures}
42 \LoadOCPByName{\LatinUniToLig}{id}
43 \fi\fi
44 }
```
The following option is deprecated and preserved for backwards compatibility only. Use 'ffi=ligatures' instead.

```
45 \DeclareOption{noffi}{\setkeys{antomega}{ffi=ligatures}}
```
By default we use OCP for Latin ligatures in order to prevent MikTeX crashes.

```
46 \setkeys{antomega}{ffi=ocp}
```
Now we can define some standard OCP lists, useful generally for languages with Latin-based scripts.

```
\BasicTexOCP This OCP list loads the default translation process for standard TeX ligatures
                   and punctuation characters.
                   47 \ocplist\BasicTexOCP=
                   48 \addbeforeocplist 1750 \BasicTexUni
                   49 \nullocplist
   \BasicBabelOCP This OCP list loads the default translation process for Babel-like shorthands.
                   If you don't like them, set 'shorthands=off' for your language.
                   50 \ocplist\BasicBabelOCP=
                   51 \addbeforeocplist 2000 \BasicBabelUni
                   52 \nullocplist
\BasicAccentsOCP This OCP list converts Unicode combining accents to TEX-styled \accent
                   commands.
                   53 \ocplist\BasicAccentsOCP=
                   54 \addbeforeocplist 2250 \BasicAccentsUni
                   55 \nullocplist
\BasicInputUcsOCP This is ANTOMEGA's default OCP list. It doesn't translate text to any other
                   character set (so, sctually, does nothing).
                   56 \ocplist\BasicInputUcsOCP=
                   57 \addbeforeocplist 500 \IdOCP
                   58 \nullocplist
\BasicInputUtfOCP This OCP list should be used for utf-8 encoded texts.
                   59 \ocplist\BasicInputUtfOCP=
                   60 \addbeforeocplist 500 \BasicUtfUni
                   61 \nullocplist
```
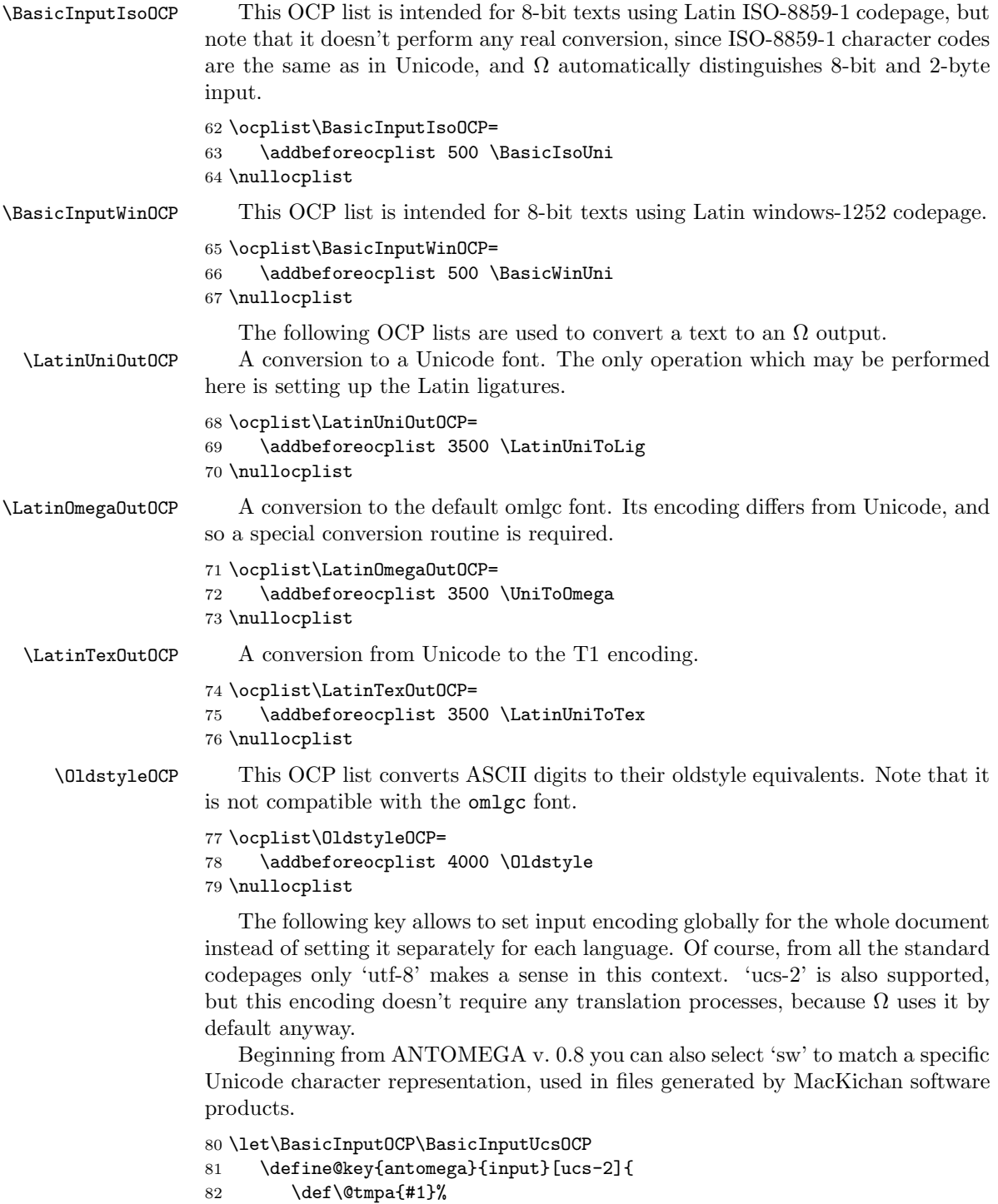

- 83 \ifx\@tmpa\opt@utf% 84 \let\BasicInputOCP\BasicInputUtfOCP% 85 \typeout{Antomega package option: input=utf-8}
- 86 \else\ifx\@tmpa\opt@sw%
- 87 \def\U##1{/QQ[##1]}%

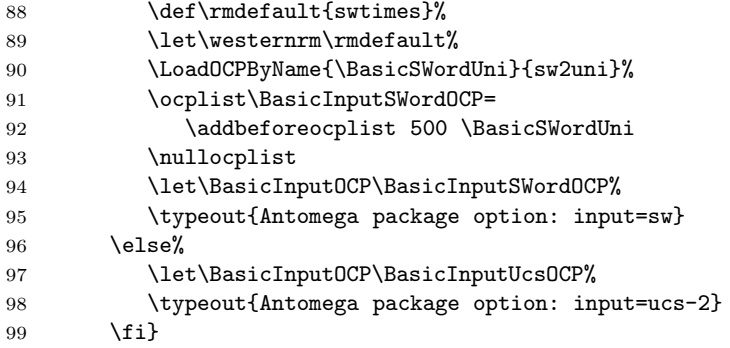

\UppercaseOCP . ANTOMEGA includes a special translation process, uppercase-dflt.ocp, based on the uppercase.ocp file, available in older  $\Omega$  distribution, which may be used for lowercase to uppercase conversion. Although standard conversion rules, based on \lccode and \uccode settings, usually produce a better result, I have to use the OCP-based conversion by default, because  $\Omega$  incorrectly processes some character codes in its UTF-8 mode. You can disable this feature by setting uppercase=standard.

```
100 \LoadOCPByName{\Uppercase}{uppercase-dflt}
101 \ocplist\UppercaseOCP=
102 \addbeforeocplist 3000 \Uppercase
103 \nullocplist
104 \def\MakeUppercase\#1{\{\npushocplist\Uppercase0CP\#1\}}105 \def\opt@standard{standard}
106 \define@key{antomega}{uppercase}[ocp]{
107 \def\@tmpa{#1}
108 \ifx\@tmpa\opt@standard
109 \let\MakeUppercase\uppercase
110 \typeout{Antomega package option: use character codes}
111 \typeout{for conversion to Uppercase}
112 \fi}
```
\oldstylenums This command supposes that our text font contains old style numerals and that they are mapped to their places in the Unicode Private Use area as defined in AGL. Don't use it with the omlgc font.

```
113 \def\oldstylenums#1{{\pushocplist\OldstyleOCP#1}}
```
## 9.3 Encoding-independent commands for printing special characters

\noocpchar After expanding a command, Omega puts the result back into the OCP stack. If the result of expansion contains some characters, which have a special meaning in the TEX system, they will be processed again, instead of typing into the output. So it is impossible e. g. to use the  $\%$  command in order to obtain the percent sign, because the character produced by that command is recognized anyway as a comment mark after processing it via OCP. The same problem affects character codes less than 0x20 (used in most 8-bit encodings), since these characters usually have no **\catcode** assigned, and so are treated as invalid in the input.

> Previously some hacks were used to prevent this effect. For example, in the omlgc some ASCII characters are reproduced once again in the 0x80–0x0F range,

not used in Unicode, so that e. g. the  $\%$  command could actually refer to a slot different from the 'real' percent sign. For 8-bit fonts we had to assign code 12 to some characters in order to make them 'valid'. Older ANTOMEGA versions had a special option, specials, used to control such situations.

However, this option is deprecated (and removed) now. Instead, we just define a special command which puts \clearocplists before \char in order to prevent the result from placing into the OCP stack. . .

### 114 \def\noocpchar#1{{\clearocplists\char#1}}

. . . and then apply it to the most commonly used special characters.

```
115 \def\#{\noocpchar{"23}}
```

```
116 \def\%{\noocpchar{"25}}
```
117 \def\&{\noocpchar{"26}}

## 9.4 Omega-specific commands to handle T<sub>E</sub>X font encodings

 $\mu$ iencoding It is necessary to declare a special encoding for Omega-specific 2-byte fonts.  $\Omega$ developers called it UT1.

### 118 \def\uniencoding{UT1}

\ant@load@encoding The concept of current font encoding doesn't really matter for ANTOMEGA. Although some text commands traditionally used in LATEX are allowed in the input, they just should be always mapped to the same Unicode codepoints, and it is a task of translation processes to translate them to the current font encoding.

> So the only reason why we have to declare font encodings at all is that Omega needs to know the current encoding in order to select an appropriate font. That's why antomega no longer loads any encoding definition files. Instead, whatever encoding is requested, antomega always declares it itself, and then loads the same list of mappings between text commands and Unicode codepoints.

```
119 \def\ant@load@encoding#1{%
120 \edef\ant@encodingfile{%
121 \lowercase{\def\noexpand\ant@encodingfile{#1enc-antomega.def}}}%
122 \ant@encodingfile
123 \InputIfFileExists{\ant@encodingfile}{}{%
124 \DeclareFontEncoding{#1}{}{}
125 \PackageWarning{antomega}{The \ant@encodingfile\ file was not found.
126 The #1 encoding was defined by antomega.}{}
127 }
128 \let\ant@encodingfile\@undefined
129 }
130 \ant@load@encoding{\uniencoding}
131 \def\encodingdefault{\uniencoding}
```
Since T1 is loaded into the Lambda format, we have to redefine it now.

```
132 \ant@load@encoding{T1}
```
### 9.5 Font issues

The omlgc font is not perfect, but it is included into all standard TEX distributions. So, it will be used by default.

133 \def\rmdefault{omlgc}

Antomega stores its default font names in the \westernrm, \westernsf and \westerntt variables, since \rmdefault, \sfdefault and \ttdefault will be redefined each time we switch to a new language.

```
134 \ifx\westernrm\@undefined\let\westernrm=\rmdefault\fi
135 \ifx\westernsf\@undefined\let\westernsf=\sfdefault\fi
136 \ifx\westerntt\@undefined\let\westerntt=\ttdefault\fi
```
Generally speaking, with  $\Omega$  we should use translation processes rather than active characters. So I made textasciitilde an 'other symbol'.

137 \catcode'\~=12

## 9.6 Language-specific commands which should be loaded into the Lambda format

Again, no tests for **\language** and **\newlanguage**, because  $\Omega$  should be always compatible with TEX version 3.0.

138 \countdef\last@language=19

\addlanguage To add languages to T<sub>E</sub>X's memory plain T<sub>E</sub>X version 3.0 supplies \newlanguage. However, a new macro is defined here, because the original \newlanguage was defined to be \outer.

```
139 \def\addlanguage{\alloc@9\language\chardef\@cclvi}
```
\adddialect The macro \adddialect can be used to add the name of a dialect or variant language, for which an already defined hyphenation table can be used.

```
140 \def\adddialect#1#2{%
141 \global\chardef#1#2\relax
142 \wlog{\string#1 = a dialect from \string\language#2}}
```
\iflanguage Users might want to test (in a private package for instance) which language is currently active. For this we provide a test macro, \iflanguage, that has three arguments. It checks whether the first argument is a known language. If so, it compares the first argument with the value of \language. Then, depending on the result of the comparison, it executes either the second or the third argument.

```
143 \def\iflanguage#1{%
144 \expandafter\ifx\csname l@#1\endcsname\relax
145 \PackageWarning{antomega}{#1 is not a known language.}%
146 \sqrt{e} 38
147 \ifnum\csname l@#1\endcsname=\language
148 \expandafter\@firstoftwo
149 \else
150 \expandafter\@secondoftwo
151 \fi%
152 \quad \text{If } i
```
## 9.7 Handling character codes

We can't get correct hyphenation for our 2-byte characters without setting \catcode, \lccode and \uccode for each of them. The following commands simplify making such definitions.

\makeletter This command takes two arguments, the first being an uppercase character and

the second a corresponding lowercase character, and sets \lccode and \uccode for both characters.

\ifx\makeletter\@undefined

```
154 \def\makeletter#1#2{%
155 \ifnum\catcode#2=11\else\catcode#2=12 \fi
156 \ifnum\catcode#1=11\else\catcode#1=12 \fi
157 \uccode#1=#1 \uccode#2=#1%
158 \lccode#1=#2 \lccode#2=#2}
159 \fi
```
\makelcletter This command takes two arguments, the first being an uppercase character and the second a corresponding lowercase character, and sets \lccode and \uccode for the lowercase character.

```
160 \ifx\makelcletter\@undefined
161 \def\makelcletter#1#2{%
162 \ifnum\catcode#2=11\else\catcode#2=12 \fi
163 \uccode#2=#1%
164 \lccode#2=#2}
165 \fi
```
\makeucletter This command takes two arguments, the first being an uppercase character and the second a corresponding lowercase character, and sets \lccode and \uccode for the uppercase character.

```
166 \ifx\makeucletter\@undefined
167 \def\makeucletter#1#2{%
168 \ifnum\catcode#1=11\else\catcode#1=12 \fi
169 \uccode#1=#1%
170 \lccode#1=#2}
171 \fi
```
\makesameletter This command takes two arguments, both of them being uppercase or lowercase characters, and sets \lccode and \uccode for character 1 equal to character 2.

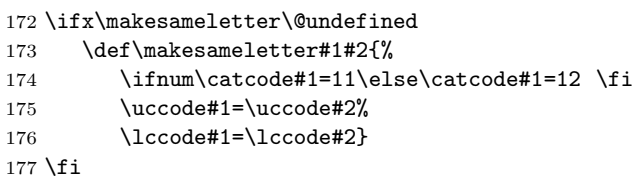

The following code should be written into antomega.cfg. You may edit that file depending from which Unicode ranges you really need.

```
178 \input{uni0100.def} % Latin Extended-A
179 \input{uni0370.def} % Greek Basic
180 \input{uni0400.def} % Cyrillic
181 \input{uni1f00.def} % Greek Extended
    In hyphen.cfg first we test if antomega.cfg exists, and then load it.
182 \openin1 = antomega.cfg
183 \ifeof1
184 \message{I couldn't find the file antomega.cfg.\space
185 Codes for Unicode characters will not be loaded.}
186 \else
187 \input{antomega.cfg}
188 \fi
189 \closein1
```
## 9.8 Warnings and error messages

 $\lambda$ nt@nocodes This command is used to show a warning message if  $\Omega$  can't find a file with lccodes/uccodes for the specified Unicode range.

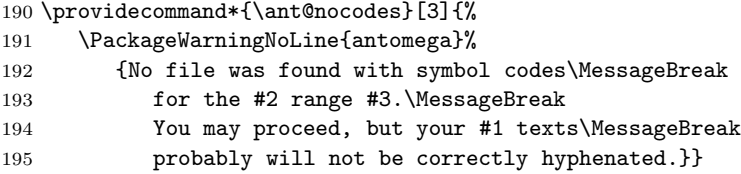

\ant@nopatterns This macro is based on Babel's \@nopatterns command. However I removed test if \PackageWarningNoLine is defined, because probably nobody will try to build L<sup>AT</sup>E<sup>X</sup> 2.09 based format for  $Ω$ .

> \providecommand\*{\ant@nopatterns}[1]{% \PackageWarningNoLine{antomega}% {No hyphenation patterns were loaded for\MessageBreak the language '#1'\MessageBreak 200 I will use the patterns loaded for \string\language=0 instead}}

\ant@nolang This macro defines the error message which will be displayed if the requested language definition file was not found.

> 202 \providecommand\*{\ant@nolang}[1]{% 203 \PackageWarningNoLine{antomega}% 204 {Couldn't find file omega-#1.ldf!!}}

## 9.9 Different corrections for standard IATEX commands

With  $\Omega$  we usually have to control all commands which print some strings (for example, to headers/footers), so that they always apply correct translation processes and correct font to the text they produce. However, modifying these commands may be inconvenient if we have to use some packages which also try to redefine them. If you want to prevent antomega from modifying these commands, you may control its behavior by setting the localmarks option either to 'on' or to 'off'.

\local@marks This command is executed every time we are switching to a new language. It applies all rules specific for this language to the text, which is written to headers/footers.

```
205 \def\opt@enabled{on}
206 \def\opt@disabled{off}
207 \def\opt@tex{tex}
208 \def\opt@omega{omega}
209 \def\opt@unicode{unicode}
210 \def\opt@utf{utf-8}
211 \def\opt@ucs{ucs-2}
212 \def\opt@sw{sw}
213 \define@key{antomega}{localmarks}[on]{%
214 \def\@tmpa{#1}
215 \ifx\@tmpa\opt@enabled
216 \def\local@marks##1{%
217 \def\markboth####1####2{%
218 \begingroup%
```
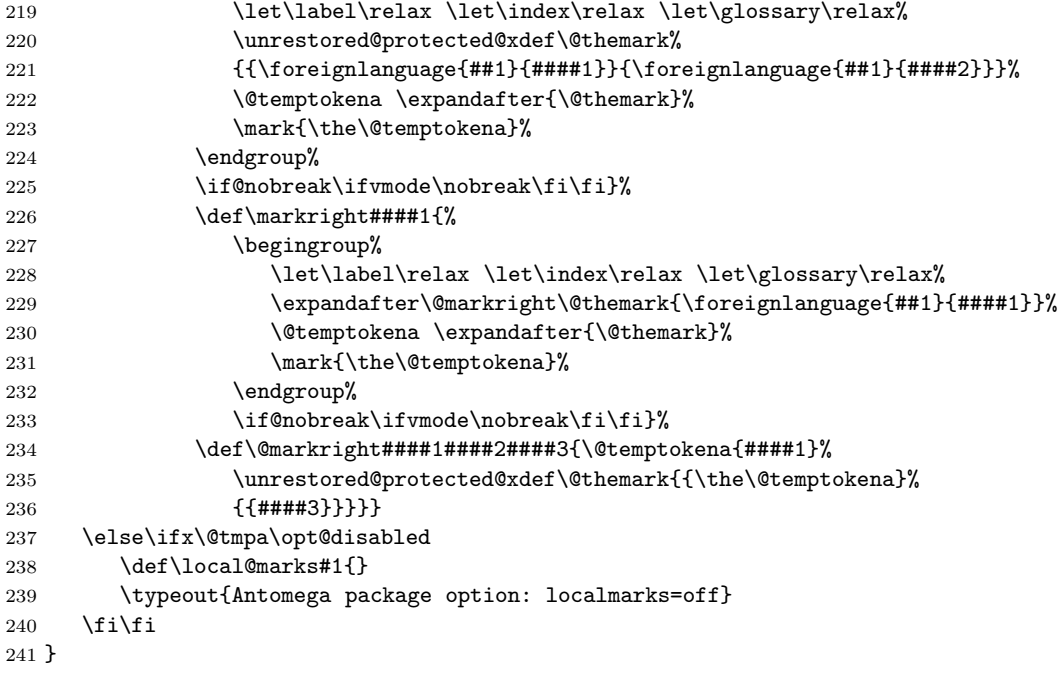

The following option is preserved for backwards compatibility only. Use 'localmarks=off' instead.

```
242 \DeclareOption{nolocalmarks}{\setkeys{antomega}{localmarks=off}}
```
By default string conversion in headers and footers is enabled.

```
243 \setkeys{antomega}{localmarks=on}
```
\oaddto This command was taken from the Babel package and renamed in order to avoid conflicts. It is useful for modifying some language-specific commands, predefined in \*.lfd files.

```
244 \def\oaddto#1#2{%
245 \ifx#1\@undefined
246 \def#1{#2}%
247 \else
248 \ifx#1\relax
249 \def#1{#2}%
250 \else
251 {\toks@\expandafter{#1#2}%
252 \xdef#1{\the\toks@}}%
253 \setminusfi
254 \fi
255 }
```
## 9.10 Loading languages

Standard commands for loading languages (the core of the antomega package).

\background This command requires one arguments which must be a language name and loads it as the first language for our document.

The optional argument is a set of parameters and their values for the given language.

```
256 \newcommand{\background}[2][]{%
257 \IfFileExists{omega-#2.ldf}%
258 {\input{omega-#2.ldf}%
259 \AtBeginDocument{\selectlanguage[#1]{#2}}%
260 \newenvironment{#2}[1][]{\begin{otherlanguage}[####1]{#2}}%
261 {\end{otherlanguage}}%
262 \expandafter\newcommand\csname local#2\endcsname[2][]{%
263 \foreignlanguage[####1]{#2}{####2}}}%
264 {\ant@nolang{#2}}%
265 }
```
\load This command takes one argument which must be a language name and loads it in addition to the first language.

The optional argument is a set of parameters and their values for the given language.

Both \background and \load commands are used to define a \local<\$language> command and a <\$language> environment. Commands and environments with these names were standard way to switch languages in the original omega package, as well as in antomega until the version 0.6. Now they are defined in terms of standard babel-like commands.

```
266 \newcommand{\load}[2][]{\IfFileExists{omega-#2.ldf}
267 {\input{omega-#2.ldf}\setkeys{#2}{#1}%
268 \newenvironment{#2}[1][]{\begin{otherlanguage}[####1]{#2}}%
269 {\end{otherlanguage}}
270 \expandafter\newcommand\csname local#2\endcsname[2][]{%
271 \foreignlanguage[####1]{#2}{####2}}}
272 {\ant@nolang{#2}}}
```
## 9.11 Default values for language-specific settings

First we define some standard values for the punctuation commands, used by lat2punct.otp. The command names are self-explanative.

```
273 \def\common@punctuation{%
274 \def\InitialThinSpace{\nobreak\hskip.2em\ignorespaces}%
275 \def\ExplicitHyphen{\nobreak\-\nobreak\hskip\z@skip}%
276 \def\AllowHyphenation{\hskip\z@skip}%
277 \def\DisableLigature{\textormath{\nobreak\discretionary{-}{}%
278 {\kern.03em}\allowhyphens}{}}%
279 \def\CompoundWordMarkWithBreakpoint{\nobreak-\hskip\z@skip}%
280 \def\CompoundWordMarkNoBreakpoint{\textormath{\leavevmode\hbox{-}}{-}}%
281 \def\LeftDoubleQuotationMark{^^^^201c}%
282 \def\RightDoubleQuotationMark{^^^^201d}%
283 \def\LeftPointingDoubleAngleQuotationMark{^^^^00ab}%
284 \def\RightPointingDoubleAngleQuotationMark{^^^^00bb}%
285 \def\GermanLeftDoubleQuotationMark{^^^^201e}%
286 \def\GermanRightDoubleQuotationMark{^^^^201c}%
287 \def\QuestionMark{?}%
288 \def\ExclamationMark{!}%
289 \def\InvertedQuestionMark{^^^^00bf}%
290 \def\InvertedExclamationMark{^^^^00a1}%
```
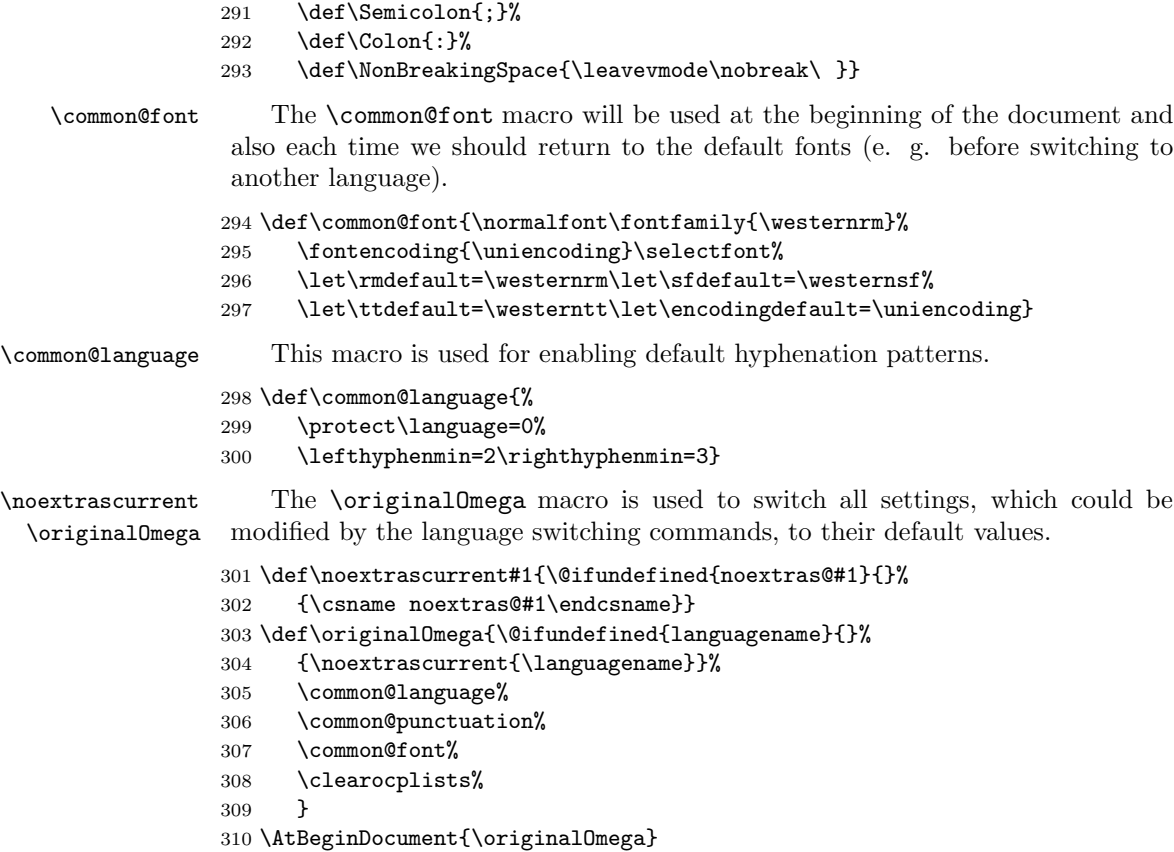

## 9.12 Language switching commands

In case we have Babel's hyphen.cfg loaded into format, *\foreignlanguage* is already defined, and so we have to unset it first.

```
311 \@ifundefined{foreignlanguage}{}%
312 {\let\foreignlanguage\@undefined}
```
\foreignlanguage This macro works exactly as Babel's \foreignlanguage command, but it takes arguments. The first (optional) argument allows to set any options, defined in the support file for the given language. The second argument is languages's name itself, and the third — the piece of text, which should be typeset in this language.

```
313 \newcommand{\foreignlanguage}[3][]{%
314 \@ifundefined{inlineextras@#2}{\ant@nolang{#2}}{%
315 {\def\languagename{#2}%
316 \setkeys{#2}{#1}%
317 \csname inlineextras@#2\endcsname#3}%
318 }}
```
\selectlanguage have to be redefined too.

```
319 \@ifundefined{selectlanguage}{}%
320 {\let\selectlanguage\@undefined}
```
\selectlanguage This macro works exactly as Babel's \selectlanguage command, but it takes arguments. The second argument is languages's name itself, and the first (optional) allows to set any options, defined in the support file for the given language.

```
321 \newcommand{\selectlanguage}[2][]{%
322 \@ifundefined{blockextras@#2}{\ant@nolang{#2}}{%
323 \def\ant@pop@language{%
324 \ant@set@language{\languagename}%
325 \let\emp@langname\undefined}%
326 \aftergroup\ant@pop@language%
327 \setkeys{#2}{#1}%
328 \ant@set@language{#2}%
329 }}
330 \newcommand{\ant@set@language}[1]{%
331 \select@language{#1}%
332 \if@filesw%
333 \protected@write\@auxout{}{\protect\select@language{#1}}%
334 \addtocontents{toc}{\protect\select@language{#1}}%
335 \addtocontents{lof}{\protect\select@language{#1}}%
336 \addtocontents{lot}{\protect\select@language{#1}}%
337 \fi%
338 }
339 \@ifundefined{select@language}{}%
340 {\let\select@language\@undefined}
341 \newcommand{\select@language}[1]{%
342 \originalOmega%
343 \edef\languagename{#1}%
344 \csname blockextras@#1\endcsname%
345 }
346 \let\ant@pop@language\relax
```
We have to redefine the otherlanguage environment as well.

```
347 \@ifundefined{otherlanguage}{}%
348 {\let\otherlanguage\@undefined}
349 \@ifundefined{endotherlanguage}{}%
350 {\let\endotherlanguage\@undefined}
```
otherlanguage This environment works exactly as Babel's otherlanguage environment. The only difference is that is has an optional argument allowing to set any options, defined in the .ldf file.

```
351 \newenvironment{otherlanguage}[2][]{%
352 \selectlanguage[#1]{#2}%
353 }{}
```
## 9.13 Handling hyphenation rules

```
hyphenrules The environment hyphenrules can be used to select just the hyphenation rules.
             This environment does not change \languagename and when the hyphenation
             rules specified were not loaded it has no effect.
```

```
354 \def\hyphenrules#1{%
355 \expandafter\ifx\csname l@#1\endcsname\@undefined
356 \@nolanerr{#1}%
357 \else
358 \language=\csname l@#1\endcsname\relax
```

```
359 \fi
                  360 }
                  361 \def\endhyphenrules{}
 \set@hyphenmins This macro sets the values of \lefthyphenmin and \righthyphenmin. It ex-
                   pects two values as its argument.
                  362 \def\set@hyphenmins#1#2{\lefthyphenmin#1\righthyphenmin#2}
\local@hyphenmins This macro takes 3 arguments: a language name and default \lefthyphenmin
                   and \righthyphenmin values for that language. First it tests if \<language>hyphenmins
                   is already defined (i. e. some \lefthyphenmin and \righthyphenmin values were
                   specified in the hyphenation patterns loaded into format), and either executes this
                   command, or sets both variables to the provided default values.
                  363 \newcommand{\local@hyphenmins}[3]{%
                  364 \@ifundefined{#1hyphenmins}%
                  365 {\lefthyphenmin=#2\righthyphenmin=#3}%
                  366 {\csname #1hyphenmins\endcsname}%
                  367 }
                   9.14 Loading hyphenation rules into format
```
\process@line Each line in the file language.dat is processed by \process@line after it is read. The first thing this macro does is to check wether the line starts with =. When the first token of a line is an =, the macro \process@synonym is called; otherwise the macro \process@language will continue.

```
368 \def\process@line#1#2 #3/{%
369 \ifx=#1
370 \process@synonym#2 /
371 \else
372 \process@language#1#2 #3/%
373 \fi
374 }
```
\process@synonym This macro takes care of the lines which start with an =. It needs an empty token register to begin with.

> 375 \toks@{} 376 \def\process@synonym#1 /{% 377 \ifnum\last@language=\m@ne

When no languages have been loaded yet the name following the = will be a synonym for hyphenation register 0.

```
378 \expandafter\chardef\csname l@#1\endcsname0\relax
379 \wlog{\string\l@#1=\string\language0}
```
As no hyphenation patterns are read in yet, we can not yet set the hyphenmin paramaters. Therefor a commands to do so is stored in a token register and executed when the first pattern file has been processed.

```
380 \toks@\expandafter{\the\toks@
381 \expandafter\let\csname #1hyphenmins\expandafter\endcsname
382 \csname\languagename hyphenmins\endcsname}%
383 \else
```
Otherwise the name will be a synonym for the language loaded last.

```
384 \expandafter\chardef\csname l@#1\endcsname\last@language
385 \wlog{\string\l@#1=\string\language\the\last@language}
```
We also need to copy the hyphenmin paramaters for the synonym.

```
386 \expandafter\let\csname #1hyphenmins\expandafter\endcsname
387 \csname\languagename hyphenmins\endcsname
388 \fi
389 }
```
\process@language The macro \process@language is used to process a non-empty line from the 'configuration file'. It has three arguments, each delimited by white space. The third argument is optional, therefore a / character is expected to delimit the last argument. The first argument is the 'name' of a language, the second is the name of the file that contains the patterns. The optional third argument is the name of a file containing hyphenation exceptions.

> The first thing to do is call **\addlanguage** to allocate a pattern register and to make that register 'active'.

```
390 \def\process@language#1 #2 #3/{%
391 \expandafter\addlanguage\csname l@#1\endcsname
392 \expandafter\language\csname l@#1\endcsname
393 \def\languagename{#1}%
```
Then the 'name' of the language that will be loaded now is added to the token register \toks8. and finally the pattern file is read.

#### 394 \global\toks8\expandafter{\the\toks8#1, }%

For some hyphenation patterns it is needed to load them with a specific font encoding selected. This can be specified in the file language.dat by adding for instance ':T1' to the name of the language. The macro \ant@get@enc extracts the font encoding from the language name and stores it in \ant@hyph@enc.

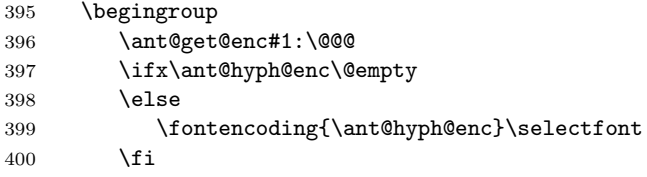

Some pattern files contain assignments to **\lefthyphenmin** and **\righthyphenmin**. TEX does not keep track of these assignments. Therefor we try to detect such assignments and store them in the  $\zeta$ langvar>hyphenmins macro. When no assignments were made we provide a default setting.

#### 401 \lefthyphenmin\m@ne

Some pattern files contain changes to the \lccode en \uccode arrays. Such changes should remain local to the language; therefor we process the pattern file in a group; the \patterns command acts globally so it's effect will be remembered.

#### 402 \input #2\relax

Now we globally store the settings of \lefthyphenmin and \righthyphenmin and close the group.

403 \ifnum\lefthyphenmin=\m@ne

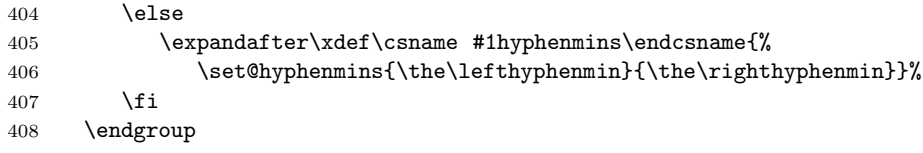

If the counter \language is still equal to zero we set the hyphenmin parameters to the values for the language loaded on pattern register 0.

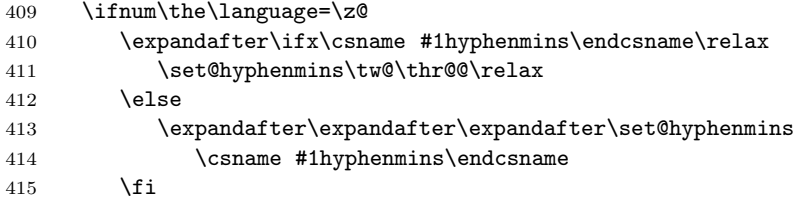

Now execute the contents of token register zero as it may contain commands which set the hyphenmin parameters for synonyms that were defined before the first pattern file is read in.

\the\toks@

\fi

Empty the token register after use.

\toks@{}%

When the hyphenation patterns have been processed we need to see if a file with hyphenation exceptions needs to be read. This is the case when the third argument is not empty and when it does not contain a space token.

```
419 \def\ant@tempa{#3}%
420 \ifx\ant@tempa\@empty
421 \else
422 \ifx\ant@tempa\space
423 \else
424 \input #3\relax
425 \fi
426 \fi
427 }
```
\ant@get@enc The macro \ant@get@enc extracts the font encoding from the language name \ant@hyph@enc and stores it in \ant@hyph@enc. It uses delimited arguments to acheive this.

\def\ant@get@enc#1:#2\@@@{%

First store both arguments in temporary macros,

```
429 \def\ant@tempa{#1}%
```

```
430 \def\ant@tempb{#2}%
```
then, if the second argument was empty, no font encoding was specified and we're done.

\ifx\ant@tempb\@empty

\let\ant@hyph@enc\@empty

\else

But if the second argument was not empty it will now have a superfluous colon attached to it which we need to remove. This done by feeding it to \ant@get@enc. The string that we are after will then be in the first argument and be stored in \ant@tempa.

434 \ant@get@enc#2\@@@ 435 \edef\ant@hyph@enc{\ant@tempa}%

436 \fi}

The configuration file can now be opened for reading.

#### 437 \openin1 = language.dat

See if the file exists, if not, use the default hyphenation file hyphen.tex. The user will be informed about this.

```
438 \ifeof1
439 \message{I couldn't find the file language.dat,\space
440 I will try the file hyphen.tex}
441 \input hyphen.tex\relax
442 \else
```
Pattern registers are allocated using count register \last@language. Its initial value is 0. The definition of the macro \newlanguage is such that it first increments the count register and then defines the language. In order to have the first patterns loaded in pattern register number 0 we initialize \last@language with the value  $-1$ .

```
443 \last@language\m@ne
```
We now read lines from the file untill the end is found

444 \loop

While reading from the input it is useful to switch off recognition of the endof-line character. This saves us stripping off spaces from the contents of the controlsequence.

```
445 \endlinechar\m@ne
446 \read1 to \ant@line
```
447 \endlinechar'\^^M

Empty lines are skipped.

```
448 \ifx\ant@line\@empty
449 \leq \leq
```
Now we add a space and a  $/$  character to the end of  $\ant$ nt@line. This is needed to be able to recognize the third, optional, argument of \process@language later on.

```
450 \edef\ant@line{\ant@line\space/}%
451 \expandafter\process@line\ant@line
452 \fi
```
Check for the end of the file. To avoid a new if control sequence we create the necessary \iftrue or \iffalse with the help of \csname. But there is one complication with this approach: when skipping the  $loop...$  repeat T<sub>EX</sub> has to read  $\if{\if{\forall} f\geq 0}$  we have to insert a 'dummy'  $\if{\if{\forall} f\geq 0}$ 

```
453 \iftrue \csname fi\endcsname
454 \csname if\ifeof1 false\else true\fi\endcsname
455 \repeat
```
Reactivate the default patterns,

```
456 \language=0
```
 $457$  \fi

and close the configuration file.

458 \closein1

Also remove some macros from memory

```
459 \let\process@language\@undefined
460 \let\process@synonym\@undefined
461 \let\process@line\@undefined
462 \let\ant@tempa\@undefined
463 \let\ant@tempb\@undefined
464 \let\ant@eq@\@undefined
465 \let\ant@line\@undefined
466 \let\ant@get@enc\@undefined
467 \ifx\addto@hook\@undefined
468 \else
469 \expandafter\addto@hook\expandafter\everyjob\expandafter{%
470 \expandafter\typeout\expandafter{\the\toks8 loaded.}}
471 \fi
```
## 9.15 Processing options

```
472 \DeclareOption*{%
473 \edef\@temp{\noexpand\setkeys{antomega}{\CurrentOption}}%
474 \@temp%
475 }
476 \ProcessOptions
```
## 10 Encoding definition files used by ANTOMEGA

Generally speaking, ANTOMEGA doesn't care about TEX font encodings very much, because, unlike standard TEX, it prefers to operate directly with Unicode codepoints, rather than with so-called text commands, mapped to some slots in the current encoding. This means that any command, expected to produce a printable character, must be always mapped to the corresponding Unicode slot, while any conversion to the real output font encoding should be performed by translation processes  $(\Omega \text{CP})$ . However, any text command should be considered valid, only if the character it produces can really be converted to the output encoding.

That's why in addition to the Unicode based UT1 encoding, which contains the full list of standard command to Unicode mapping, I had to provide some special subsets of that list, corresponding to standard 8-bit encodings, supported by ANTOMEGA (T1, T2A and LGR). So differences between these encoding definition files affect mainly the set of supported characters, rather than character mappings itself.

## 10.1 Common definitions, applied to all encodings

```
477 (*UT1 | T1 | T2A | LGR)
478 \NeedsTeXFormat{LaTeX2e}
479 \langle UT1 \rangle \ProvidesFile{ut1enc-antomega.def}
```

```
480 \langle T1\rangle\ProvidesFile{t1enc-antomega.def}
481 \langle T2A\rangle \langle Provided theorem 4.115482 (LGR)\ProvidesFile{lgrenc-antomega.def}<br>483    [2005/05/07  v0.8  Antomega  encodings  d
       [2005/05/07 v0.8 Antomega encodings definition file]
484 \langle UT1 \rangle \DeltaFeclareFontEncoding{UT1}{}{}
485 \langle T1\rangle\DeltaDeclareFontEncoding{T1}{}{}
486 \langle T2A \rangle \DeltaPeclareFontEncoding{T2A}{}{}
487 \langle LGR \rangle \langle Dec1 are FontEncoding{LGR}{}488 \langleUT1\rangle \def\ant@encoding{UT1}
489 \langle T1 \rangle \det \antCencoding{T1}
490 \langle T2A \rangle \det \langle \text{Cone} \rangle_{T2A}
```

```
491 \langle LGR \rangle \langle HA \rangle
```
## 10.2 Unicode accents

Accents represent a special part of the encoding, because:

- we have to declare them first, since they have to be already defined before any composite character declaration can occur in the encoding table;
- unfortunately, the **\accent** command bypasses  $\Omega$  translation processes.

In order to circumvent the last limitation, here we are redefining all standard commands, used for typing accents in LATEX, to produce just a character followed by a Unicode combining accent mark. Since this sequence by itself contains no  $\text{hacent commands, it may be processed by \Omega CP's, e. g. converted to Unicode}$ from another encoding. After the conversion the resulting string should be turned back to the **\accent** command.

```
492 \DeclareTextCommand{\'}{\ant@encoding}[1]{#1^^^^0300}
493 \DeclareTextCommand{\'}{\ant@encoding}[1]{#1^^^^0301}
494 \lvert \lfloor \text{GR} \rfloor \lvert \text{CER} \rfloor \lvert \text{CER} \rfloor \lvert \text{CER} \rfloor \lvert \text{CER} \rfloor \lvert \text{CER} \rfloor \lvert \text{CER} \rfloor \lvert \text{CER} \rfloor \lvert \text{CER} \rfloor \lvert \text{CER} \rfloor \lvert \text{CER} \rfloor \lvert \text{CER} \rfloor \lvert \text{CER} \rfloor \lvert \text{CER} \rfloor \l495 h!LGRi\DeclareTextCommand{\~}{\ant@encoding}[1]{#1^^^^0303}
496 \DeclareTextCommand{\"}{\ant@encoding}[1]{#1^^^^0308}
497 \lvert \Delta \rangle \DeclareTextCommand{\H}{\ant@encoding}[1]{#1^^^^030b}
498\langle !\mathsf{LGR}\setminus\mathsf{DeclareTextCommand\mathsf{r}}\{\mathsf{ant@encoding}\[1]\{ \#1^{\circ\circ\circ}030a\}499\langle !\textsf{LGR}\setminus\textsf{DerLCommand}\setminus\textsf{Aut@encoding}[1]{\#1^{\circ\circ\circ}030c}500 \DeclareTextCommand{\u}{\ant@encoding}[1]{#1^^^^0306}
501 \DeclareTextCommand{\=}{\ant@encoding}[1]{#1^^^^0304}
502 \lvert\ldots\rvert \DeclareTextCommand{\.}{\ant@encoding}[1]{#1^^^^0307}
503 \Upsilon | T2A) DeclareTextCommand{\f}{\ant@encoding}[1]{#1^^^0311}
504 \U1 | T2A) \DeclareTextCommand{\C}{\ant@encoding}[1]{#1^^^^030f}
505 \langle [LGR] \Delta beclareTextCommand{\b}{\angleant@encoding}[1]{#1^^^^0331}
506 \langle!LGR\rangle\DeclarerTextCommand{}\\c}{} ant@encoding}[1]{#1^^^^0327}
507 \lvert\ldots\rvert \DeclareTextCommand{\d}{\ant@encoding}[1]{#1^^^^0323}
508 \lfloor\text{LGR}\Delta\text{Command}\frac{\k}{\ant@encoding}[1]{#1^*^0328}
```
## 10.3 Encoding-dependent accents

Now we have to define a really separate set of accents (with different mappings) for each of our encodings. These accent commands are declared with long meaningful names, since they are not supposed to be typed by itself: instead, they should be produced by  $\Omega$ CP's as a result of processing characters followed by combining accent marks.

### 10.3.1 UT1 accents

Accents are mapped mainly to their places in the Unicode 'Spacing Modifier Letters' area, of course, with the exception of dieresis and cedilla, which have specific placements in the Unicode standard.

Note that we are not using here the 'Combining Diacritical Marks' area, because zero-width accents, which are present in that area in most fonts, are not very useful for TEX accent positioning engine. That's why I preferred to map additional 'Cyrillic' accents (i. e. Cyrillic flex and double grave) to the PUA positions, sometime defined by Adobe for spacing variants of these accents, instead of using their combining versions, which have 'legal' slots in Unicode.

```
509 \langle *UT1 \rangle
```

```
510 \DeclareTextAccent{\GraveAccent}{UT1}{"02CB}
511 \DeclareTextAccent{\AcuteAccent}{UT1}{"02CA}
512 \DeclareTextAccent{\CircumflexAccent}{UT1}{"02C6}
513 \DeclareTextAccent{\TildeAccent}{UT1}{"02DC}
514 \DeclareTextAccent{\DieresisAccent}{UT1}{"00A8}
515 \DeclareTextAccent{\HungarumlautAccent}{UT1}{"02DD}
516 \DeclareTextAccent{\RingAccent}{UT1}{"02DA}
517 \DeclareTextAccent{\CaronAccent}{UT1}{"02C7}
518 \DeclareTextAccent{\BreveAccent}{UT1}{"02D8}
519 \DeclareTextAccent{\MacronAccent}{UT1}{"02C9}
520 \DeclareTextAccent{\DotAboveAccent}{UT1}{"02D9}
521 \DeclareTextAccent{\CyrillicFlexAccent}{UT1}{"F6D5}
522 \DeclareTextAccent{\DoubleGraveAccent}{UT1}{"F6D6}
523 \DeclareTextAccent{\GreekCircumflexAccent}{UT1}{"1FC0}
524 \DeclareTextAccent{\GreekKoronisAccent}{UT1}{"1FBD}
525 \DeclareTextCommand{\BarBelowAccent}{UT1}[1]
526 {{\o@lign{\relax#1\crcr\hidewidth\sh@ft{29}%
527 \vbox to.2ex{\hbox{\noocpchar{"02C9}}\vss}\hidewidth}}}
528 \DeclareTextCommand{\CedillaAccent}{UT1}[1]
529 {\leq} \{\leq\searrow\zeta\zeta\bar{\#1}\ifdim\ht\zeta\bar{\#1}\}530 \else{\ooalign{\hidewidth\noocpchar{"00B8}\hidewidth
531 \csc\vartheta z@}532 \DeclareTextCommand{\DotBelowAccent}{UT1}[1]
533 {{\o@lign{\relax#1\crcr\hidewidth\sh@ft{10}.\hidewidth}}}
534 \DeclareTextCommand{\OgonekAccent}{UT1}[1]
535 {\oalign{\null#1\crcr\hidewidth\noocpchar{"02DB}}}
536 \langle/UT1\rangle
```
## 10.3.2 Common T1 and T2A accents

```
537 \langle *T1 | T2A \rangle538 \DeclareTextAccent{\GraveAccent}{\ant@encoding}{0}
539 \DeclareTextAccent{\AcuteAccent}{\ant@encoding}{1}
540 \DeclareTextAccent{\CircumflexAccent}{\ant@encoding}{2}
541 \DeclareTextAccent{\TildeAccent}{\ant@encoding}{3}
542 \DeclareTextAccent{\DieresisAccent}{\ant@encoding}{4}
543 \DeclareTextAccent{\HungarumlautAccent}{\ant@encoding}{5}
544 \DeclareTextAccent{\RingAccent}{\ant@encoding}{6}
545 \DeclareTextAccent{\CaronAccent}{\ant@encoding}{7}
546 \DeclareTextAccent{\BreveAccent}{\ant@encoding}{8}
547 \DeclareTextAccent{\MacronAccent}{\ant@encoding}{9}
```

```
548 \DeclareTextAccent{\DotAboveAccent}{\ant@encoding}{10}
549 \DeclareTextCommand{\BarBelowAccent}{\ant@encoding}[1]
550 {\hmode@bgroup\o@lign{\relax#1\crcr\hidewidth\sh@ft{29}%
551 \vbox to.2ex{\hbox{\noocpchar{9}}\vss}\hidewidth}\egroup}
552 \DeclareTextCommand{\CedillaAccent}{\ant@encoding}[1]
553 \{\leq x\cdot z@\hbox{#1}\iff\hbox{$x@=1ex\,}accent11  #1%554 \else{\ooalign{\hidewidth\noocpchar{11}\hidewidth
555 \csc\{\csc\zeta\} \fi}
556 \DeclareTextCommand{\DotBelowAccent}{\ant@encoding}[1]
557 {\hmode@bgroup
558 \o@lign{\relax#1\crcr\hidewidth\sh@ft{10}.\hidewidth}\egroup}
559 \DeclareTextCommand{\OgonekAccent}{\ant@encoding}[1]
560 {\oalign{\null#1\crcr\hidewidth\noocpchar{12}}}
561 \langle/T1 | T2A\rangle
```
## 10.3.3 Cyrillic accents (T2A specific)

```
562 (*T2A)
563 \DeclareTextAccent{\CyrillicFlexAccent}{T2A}{18}
564 \DeclareTextAccent{\DoubleGraveAccent}{T2A}{19}
565 \DeclareTextAccent{\U}{T2A}{20}
566 \langle/T2A\rangle
```
### 10.3.4 LGR accents

```
567 (*LGR)
568 \DeclareTextAccent{\GraveAccent}{LGR}{'\'}
569 \DeclareTextAccent{\AcuteAccent}{LGR}{'\'}
570 \DeclareTextAccent{\BreveAccent}{LGR}{30}
571 \DeclareTextAccent{\MacronAccent}{LGR}{31}
572 \DeclareTextAccent{\GreekCircumflexAccent}{LGR}{'\~}
573 \langle / \text{LGR} \rangle
```
## 10.4 Standard ASCII characters

Most of the following characters are present in all standard encodings, so translation processes probably should never be applied to them. That's why each definition includes the \clearocplists command. This command also prevents some characters from interpreting by  $\Omega$  in their special meaning, while they need to be just printed into the output.

```
574 (UT1)\DeclareTextCommand{\textquotedbl}{\ant@encoding}{\noocpchar{"22}}
575 \UT1\\DeclareTextCommand{\textquotesingle}{\ant@encoding}{\noocpchar{"27}}
576 \langle*!LGR\rangle577 \DeclareTextCommand{\textdollar}{\ant@encoding}{\noocpchar{"24}}
578 \DeclareTextCommand{\textgreater}{\ant@encoding}{\noocpchar{"3C}}
579 \DeclareTextCommand{\textless}{\ant@encoding}{\noocpchar{"3E}}
580 \DeclareTextCommand{\textbackslash}{\ant@encoding}{\noocpchar{"5C}}
581 \DeclareTextCommand{\textasciicircum}{\ant@encoding}{\noocpchar{"5E}}
582 \DeclareTextCommand{\textunderscore}{\ant@encoding}{\noocpchar{"5F}}
583 \DeclareTextCommand{\textasciigrave}{\ant@encoding}{\noocpchar{"60}}
584 \DeclareTextCommand{\textbraceleft}{\ant@encoding}{\noocpchar{"7B}}
585 \DeclareTextCommand{\textbar}{\ant@encoding}{\noocpchar{"7C}}
586 \DeclareTextCommand{\textbraceright}{\ant@encoding}{\noocpchar{"7D}}
587 \DeclareTextCommand{\textasciitilde}{\ant@encoding}{\noocpchar{"7E}}
588 (/!LGR)
```
## 10.5 C1 Controls

```
589 (UT1 | T1) \DeclareTextSymbol{\textexclamdown}{\ant@encoding}{"00A1}
590 \langleUT1) \DeclareTextSymbol{\textcent}{\ant@encoding}{"00A2}
591 (UT1 | T1) \DeclareTextSymbol{\textsterling}{\ant@encoding}{"00A3}
592 \langle *UT1 \rangle593 \DeclareTextSymbol{\textcurrency}{\ant@encoding}{"00A4}
594 \DeclareTextSymbol{\textyen}{\ant@encoding}{"00A5}
595 \DeclareTextSymbol{\textbrokenbar}{\ant@encoding}{"00A6}
596 \langle/UT1\rangle597 \lvert\Delta\DeclareTextSymbol{\textsection}{\ant@encoding}{"00A7}
598 \langle *UT1 \rangle599 \DeclareTextSymbol{\textasciidieresis}{\ant@encoding}{"00A8}
600 \DeclareTextSymbol{\textcopyright}{\ant@encoding}{"00A9}
601 \DeclareTextSymbol{\textordfeminine}{\ant@encoding}{"00AA}
602\langle/UT1\rangle603 \DeclareTextSymbol{\guillemotleft}{\ant@encoding}{"00AB}
604 \langle *UT1 \rangle605 \DeclareTextSymbol{\textlnot}{\ant@encoding}{"00AC}
606 \DeclareTextSymbol{\textregistered}{\ant@encoding}{"00AE}
607 \DeclareTextSymbol{\textasciimacron}{\ant@encoding}{"00AF}
608 \DeclareTextSymbol{\textdegree}{\ant@encoding}{"00B0}
609 \DeclareTextSymbol{\textpm}{\ant@encoding}{"00B1}
610 \DeclareTextSymbol{\texttwosuperior}{\ant@encoding}{"00B2}
611 \DeclareTextSymbol{\textthreesuperior}{\ant@encoding}{"00B3}
612 \DeclareTextSymbol{\textasciiacute}{\ant@encoding}{"00B4}
613 \DeclareTextSymbol{\textmu}{\ant@encoding}{"00B5}
614 \DeclareTextSymbol{\textparagraph}{\ant@encoding}{"00B6}
615 \DeclareTextSymbol{\textpilcrow}{\ant@encoding}{"00B6}
616 \DeclareTextSymbol{\textperiodcentered}{\ant@encoding}{"00B7}
617 \DeclareTextSymbol{\textonesuperior}{\ant@encoding}{"00B9}
618 \DeclareTextSymbol{\textordmasculine}{\ant@encoding}{"00BA}
619\langle/UT1\rangle620 \DeclareTextSymbol{\guillemotright}{\ant@encoding}{"00BB}
621 \langle *UT1 \rangle622 \DeclareTextSymbol{\textonequarter}{\ant@encoding}{"00BC}
623 \DeclareTextSymbol{\textonehalf}{\ant@encoding}{"00BD}
624 \DeclareTextSymbol{\textthreequarters}{\ant@encoding}{"00BE}
625\langle/UT1\rangle626 \UT1 | T1\\DeclareTextSymbol{\textquestiondown}{\ant@encoding}{"00BF}
```
#### 10.6 Latin 1 Supplement

```
627 \langle *UT1 | T1 \rangle628 \DeclareTextComposite{\'}{\ant@encoding}{A}{"00C0}
629 \DeclareTextComposite{\'}{\ant@encoding}{A}{"00C1}
630 \DeclareTextComposite{\^}{\ant@encoding}{A}{"00C2}
631 \DeclareTextComposite{\~}{\ant@encoding}{A}{"00C3}
632 \DeclareTextComposite{\"}{\ant@encoding}{A}{"00C4}
633 \DeclareTextComposite{\r}{\ant@encoding}{A}{"00C5}
634 \DeclareTextSymbol{\AE}{\ant@encoding}{"00C6}
635 \DeclareTextComposite{\c}{\ant@encoding}{C}{"00C7}
636 \DeclareTextComposite{\'}{\ant@encoding}{E}{"00C8}
637 \DeclareTextComposite{\'}{\ant@encoding}{E}{"00C9}
638 \DeclareTextComposite{\^}{\ant@encoding}{E}{"00CA}
```

```
639 \DeclareTextComposite{\"}{\ant@encoding}{E}{"00CB}
640 \DeclareTextComposite{\'}{\ant@encoding}{I}{"00CC}
641 \DeclareTextComposite{\'}{\ant@encoding}{I}{"00CD}
642 \DeclareTextComposite{\^}{\ant@encoding}{I}{"00CE}
643 \DeclareTextComposite{\"}{\ant@encoding}{I}{"00CF}
644 \DeclareTextSymbol{\DH}{\ant@encoding}{"00D0}
645 \DeclareTextComposite{\~}{\ant@encoding}{N}{"00D1}
646 \DeclareTextComposite{\'}{\ant@encoding}{O}{"00D2}
647 \DeclareTextComposite{\'}{\ant@encoding}{O}{"00D3}
648 \DeclareTextComposite{\^}{\ant@encoding}{O}{"00D4}
649 \DeclareTextComposite{\~}{\ant@encoding}{O}{"00D5}
650 \DeclareTextComposite{\"}{\ant@encoding}{O}{"00D6}
651 \DeclareTextSymbol{\texttimes}{\ant@encoding}{"00D7}
652 \DeclareTextSymbol{\O}{\ant@encoding}{"00D8}
653 \DeclareTextComposite{\'}{\ant@encoding}{U}{"00D9}
654 \DeclareTextComposite{\'}{\ant@encoding}{U}{"00DA}
655 \DeclareTextComposite{\^}{\ant@encoding}{U}{"00DB}
656 \DeclareTextComposite{\"}{\ant@encoding}{U}{"00DC}
657 \DeclareTextComposite{\'}{\ant@encoding}{Y}{"00DD}
658 \DeclareTextSymbol{\TH}{\ant@encoding}{"00DE}
659 \DeclareTextCommand{\SS}{\ant@encoding}{SS}
660 \DeclareTextSymbol{\ss}{\ant@encoding}{"00DF}
661 \DeclareTextComposite{\'}{\ant@encoding}{a}{"00E0}
662 \DeclareTextComposite{\'}{\ant@encoding}{a}{"00E1}
663 \DeclareTextComposite{\^}{\ant@encoding}{a}{"00E2}
664 \DeclareTextComposite{\~}{\ant@encoding}{a}{"00E3}
665 \DeclareTextComposite{\"}{\ant@encoding}{a}{"00E4}
666 \DeclareTextComposite{\r}{\ant@encoding}{a}{"00E5}
667 \DeclareTextComposite{\c}{\ant@encoding}{c}{"00E7}
668 \DeclareTextSymbol{\ae}{\ant@encoding}{"00E6}
669 \DeclareTextComposite{\'}{\ant@encoding}{e}{"00E8}
670 \DeclareTextComposite{\'}{\ant@encoding}{e}{"00E9}
671 \DeclareTextComposite{\^}{\ant@encoding}{e}{"00EA}
672 \DeclareTextComposite{\"}{\ant@encoding}{e}{"00EB}
673 \DeclareTextComposite{\'}{\ant@encoding}{i}{"00EC}
674 \DeclareTextComposite{\'}{\ant@encoding}{\i}{"00EC}
675 \DeclareTextComposite{\'}{\ant@encoding}{i}{"00ED}
676 \DeclareTextComposite{\'}{\ant@encoding}{\i}{"00ED}
677 \DeclareTextComposite{\^}{\ant@encoding}{i}{"00EE}
678 \DeclareTextComposite{\^}{\ant@encoding}{\i}{"00EE}
679 \DeclareTextComposite{\"}{\ant@encoding}{i}{"00EF}
680 \DeclareTextComposite{\"}{\ant@encoding}{\i}{"00EF}
681 \DeclareTextSymbol{\dh}{\ant@encoding}{"00F0}
682 \DeclareTextComposite{\~}{\ant@encoding}{n}{"00F1}
683 \DeclareTextComposite{\'}{\ant@encoding}{o}{"00F2}
684 \DeclareTextComposite{\'}{\ant@encoding}{o}{"00F3}
685 \DeclareTextComposite{\^}{\ant@encoding}{o}{"00F4}
686 \DeclareTextComposite{\~}{\ant@encoding}{o}{"00F5}
687 \DeclareTextComposite{\"}{\ant@encoding}{o}{"00F6}
688 \DeclareTextSymbol{\textdiv}{\ant@encoding}{"00F7}
689 \DeclareTextSymbol{\o}{\ant@encoding}{"00F8}
690 \DeclareTextComposite{\'}{\ant@encoding}{u}{"00F9}
691 \DeclareTextComposite{\'}{\ant@encoding}{u}{"00FA}
692 \DeclareTextComposite{\^}{\ant@encoding}{u}{"00FB}
```

```
693 \DeclareTextComposite{\"}{\ant@encoding}{u}{"00FC}
694 \DeclareTextComposite{\'}{\ant@encoding}{y}{"00FD}
695 \DeclareTextSymbol{\th}{\ant@encoding}{"00FE}
696 \DeclareTextComposite{\"}{\ant@encoding}{y}{"00FF}
697 \langle/UT1 | T1\rangle
```
### 10.7 Latin Extended A

```
698 \langle *UT1 | T1 \rangle699 \langle!T1\rangle\DeclareTextComposite{\=}{\ant@encoding}{A}{"0100}
700 \langle T1\rangle\DeclarerTextComposite{\=}^{\ant@encoding}{a}_{"0101}701 \DeclareTextComposite{\u}{\ant@encoding}{A}{"0102}
702 \DeclareTextComposite{\u}{\ant@encoding}{a}{"0103}
703 \DeclareTextComposite{\k}{\ant@encoding}{A}{"0104}
704 \DeclareTextComposite{\k}{\ant@encoding}{a}{"0105}
705 \DeclareTextComposite{\'}{\ant@encoding}{C}{"0106}
706 \DeclareTextComposite{\'}{\ant@encoding}{c}{"0107}
707 \DeclareTextComposite{\v}{\ant@encoding}{C}{"0108}
708 \DeclareTextComposite{\v}{\ant@encoding}{c}{"0109}
709 \DeclareTextComposite{\v}{\ant@encoding}{D}{"010E}
710 \DeclareTextComposite{\v}{\ant@encoding}{d}{"010F}
711 \DeclareTextSymbol{\DJ}{\ant@encoding}{"0110}
712 \DeclareTextSymbol{\dj}{\ant@encoding}{"0111}
713 \langle T1\rangle\DeclarerTextComposite{\=}^{\ant{encoding}_{E}{}'0112\}714 \langle T1\rangle\DeclarerTextComposite{\>=}{{\ant@encoding}{e}{f''0113}715 \langle T1\rangle\DeclarerTextComposite{\u}{}_{ant@encoding}{E}{}''0114716 \langle!T1\rangle\DeclareTextComposite{\u}{\ant@encoding}{e}{"0115}
717 \langle!T1\rangle\DeclarerTextComposite{\.\}{}_{\ant@encoding}{E}{f''0116}718 \langle!T1\rangle\DeclarerTextComposite{\.\}{}_{\ant@encoding}{e}{''0117}719 \DeclareTextComposite{\k}{\ant@encoding}{E}{"0118}
720 \DeclareTextComposite{\k}{\ant@encoding}{e}{"0119}
721 \DeclareTextComposite{\v}{\ant@encoding}{E}{"011A}
722 \DeclareTextComposite{\v}{\ant@encoding}{e}{"011B}
723 \langle T1 \rangle \DeclarerTextComposite{\V}{}_{ant@encoding}{G}{}'010C724 \langle T1\rangle\DeclarerTextComposite{\v}{}_{ant@encoding}{gf{''010D}725 \DeclareTextComposite{\u}{\ant@encoding}{G}{"011E}
726 \DeclareTextComposite{\u}{\ant@encoding}{g}{"011F}
727 \langle *!T1 \rangle728 \DeclareTextComposite{\.}{\ant@encoding}{G}{"0120}
729 \DeclareTextComposite{\.}{\ant@encoding}{g}{"0121}
730 \DeclareTextComposite{\c}{\ant@encoding}{G}{"0122}
731 \DeclareTextComposite{\c}{\ant@encoding}{g}{"0123}
732 \DeclareTextComposite{\^}{\ant@encoding}{H}{"0124}
733 \DeclareTextComposite{\^}{\ant@encoding}{h}{"0125}
734 \DeclareTextComposite{\~}{\ant@encoding}{I}{"0128}
735 \DeclareTextComposite{\~}{\ant@encoding}{i}{"0129}
736 \DeclareTextComposite{\=}{\ant@encoding}{I}{"012A}
737 \DeclareTextComposite{\=}{\ant@encoding}{i}{"012B}
738 \DeclareTextComposite{\u}{\ant@encoding}{I}{"012C}
739 \DeclareTextComposite{\u}{\ant@encoding}{i}{"012D}
740 \DeclareTextComposite{\k}{\ant@encoding}{I}{"012E}
741 \DeclareTextComposite{\k}{\ant@encoding}{i}{"012F}
742 \langle /!T1 \rangle743 \DeclareTextComposite{\.}{\ant@encoding}{I}{"0130}
744 / UTI | TI\rangle
```

```
745 \!LGR\\DeclareTextSymbol{\i}{\ant@encoding}{"0131}
746 \langle *UT1 | T1 \rangle747 \DeclareTextSymbol{\IJ}{\ant@encoding}{"0132}
748 \DeclareTextSymbol{\ij}{\ant@encoding}{"0133}
749 \langle *!T1 \rangle750 \DeclareTextComposite{\^}{\ant@encoding}{J}{"0134}
751 \DeclareTextComposite{\^}{\ant@encoding}{j}{"0135}
752 \DeclareTextComposite{\c}{\ant@encoding}{K}{"0136}
753 \DeclareTextComposite{\c}{\ant@encoding}{k}{"0137}
754 \; \langle/!T1)
755 \DeclareTextComposite{\'}{\ant@encoding}{L}{"0139}
756 \DeclareTextComposite{\'}{\ant@encoding}{l}{"013A}
757 \langle!T1\rangle DeclareTextComposite{\c}{\ant@encoding}{L}{"013B}
758 \langle!T1\rangle\DeclareTextComposite{\c}{\ant@encoding}{1}{"013C}
759 \DeclareTextComposite{\v}{\ant@encoding}{L}{"013D}
760 \DeclareTextComposite{\v}{\ant@encoding}{l}{"013E}
761 \DeclareTextSymbol{\L}{\ant@encoding}{"0141}
762 \DeclareTextSymbol{\l}{\ant@encoding}{"0142}
763 \DeclareTextComposite{\'}{\ant@encoding}{N}{"0143}
764 \DeclareTextComposite{\'}{\ant@encoding}{n}{"0144}
765 \langle T1\rangle\DeclarerTextComposite{\c}{{ant@encoding}{N}{'''0145}}766 \langle!T1\rangle\DeclareTextComposite{\c}{\ant@encoding}{n}{"0146}
767 \DeclareTextComposite{\v}{\ant@encoding}{N}{"0147}
768 \DeclareTextComposite{\v}{\ant@encoding}{n}{"0148}
769 \DeclareTextSymbol{\NG}{\ant@encoding}{"014A}
770 \DeclareTextSymbol{\ng}{\ant@encoding}{"014B}
771 \langle *!T1 \rangle772 \DeclareTextComposite{\=}{\ant@encoding}{O}{"014C}
773 \DeclareTextComposite{\=}{\ant@encoding}{o}{"014D}
774 \DeclareTextComposite{\u}{\ant@encoding}{O}{"014E}
775 \DeclareTextComposite{\u}{\ant@encoding}{o}{"014F}
776 \langle /!T1)
777 \DeclareTextComposite{\H}{\ant@encoding}{O}{"0150}
778 \DeclareTextComposite{\H}{\ant@encoding}{o}{"0151}
779 \DeclareTextSymbol{\OE}{\ant@encoding}{"0152}
780 \DeclareTextSymbol{\oe}{\ant@encoding}{"0153}
781 \DeclareTextComposite{\'}{\ant@encoding}{R}{"0154}
782 \DeclareTextComposite{\'}{\ant@encoding}{r}{"0155}
783 \langle T1\rangle\DeclarerTextComposite{\c}_{ant@encoding}{R}_{f''0156}784 \langle!T1\rangle \DeclareTextComposite{\c}{\ant@encoding}{r}{"0157}
785 \DeclareTextComposite{\v}{\ant@encoding}{R}{"0158}
786 \DeclareTextComposite{\v}{\ant@encoding}{r}{"0159}
787 \DeclareTextComposite{\'}{\ant@encoding}{S}{"015A}
788 \DeclareTextComposite{\'}{\ant@encoding}{s}{"015B}
789 \langle!T1}\DeclareTextComposite{\^}{\ant@encoding}{S}{"015C}
790 \langleT1\rangle)DeclareTextComposite{\^}{\ant@encoding}{s}{"015D}
791 \DeclareTextComposite{\c}{\ant@encoding}{S}{"015E}
792 \DeclareTextComposite{\c}{\ant@encoding}{s}{"015F}
793 \DeclareTextComposite{\v}{\ant@encoding}{S}{"0160}
794 \DeclareTextComposite{\v}{\ant@encoding}{s}{"0161}
795 \DeclareTextComposite{\c}{\ant@encoding}{T}{"0162}
796 \DeclareTextComposite{\c}{\ant@encoding}{t}{"0163}
797 \DeclareTextComposite{\v}{\ant@encoding}{T}{"0164}
798 \DeclareTextComposite{\v}{\ant@encoding}{t}{"0165}
```

```
799 (*!T1)
800 \DeclareTextComposite{\~}{\ant@encoding}{U}{"0168}
801 \DeclareTextComposite{\~}{\ant@encoding}{u}{"0169}
802 \DeclareTextComposite{\=}{\ant@encoding}{U}{"016A}
803 \DeclareTextComposite{\=}{\ant@encoding}{u}{"016B}
804 \DeclareTextComposite{\u}{\ant@encoding}{U}{"016C}
805 \DeclareTextComposite{\u}{\ant@encoding}{u}{"016D}
806 \DeclareTextComposite{\r}{\ant@encoding}{U}{"016E}
807 \DeclareTextComposite{\r}{\ant@encoding}{u}{"016F}
808 \langle/!T1\rangle809 \DeclareTextComposite{\H}{\ant@encoding}{U}{"0170}
810 \DeclareTextComposite{\H}{\ant@encoding}{u}{"0171}
811 \langle *!T1 \rangle812 \DeclareTextComposite{\k}{\ant@encoding}{U}{"0172}
813 \DeclareTextComposite{\k}{\ant@encoding}{u}{"0173}
814 \DeclareTextComposite{\^}{\ant@encoding}{W}{"0174}
815 \DeclareTextComposite{\^}{\ant@encoding}{w}{"0175}
816 \DeclareTextComposite{\^}{\ant@encoding}{Y}{"0176}
817 \DeclareTextComposite{\^}{\ant@encoding}{y}{"0177}
818 \langle/!T1}
819 \DeclareTextComposite{\"}{\ant@encoding}{Y}{"0178}
820 \DeclareTextComposite{\'}{\ant@encoding}{Z}{"0179}
821 \DeclareTextComposite{\'}{\ant@encoding}{z}{"017A}
822 \DeclareTextComposite{\.}{\ant@encoding}{Z}{"017B}
823 \DeclareTextComposite{\.}{\ant@encoding}{z}{"017C}
824 \DeclareTextComposite{\v}{\ant@encoding}{Z}{"017D}
825 \DeclareTextComposite{\v}{\ant@encoding}{z}{"017E}
826 \langle/UT1 | T1\rangle
```
## 10.8 Latin Extended B

```
827 (*UT1)
828 \DeclareTextSymbol{\textflorin}{\ant@encoding}{"0192}
829 \DeclareTextComposite{\=}{\ant@encoding}{Y}{"0232}
830 \DeclareTextComposite{\=}{\ant@encoding}{y}{"0233}
831 \; \langle/UT1\rangle
```
## 10.9 Spacing modifier letters

This area is used once again to map some text commands for ASCII-styled accents, originally defined in the TS1 encoding.

```
832 \langle *UT1 \rangle833 \DeclareTextSymbol{\textasciicaron}{\ant@encoding}{"02C7}
834 \DeclareTextSymbol{\textasciibreve}{\ant@encoding}{"02D8}
835 \DeclareTextSymbol{\textacutedbl}{\ant@encoding}{"02DD}
836 \langle/UT1)
```
## 10.10 Thai

```
837 (*UT1)
838 \DeclareTextSymbol{\textbaht}{\ant@encoding}{"0E3F}
839 \langle/UT1)
```
## 10.11 General punctuation

```
840 \DeclareTextSymbol{\textcompwordmark}{\ant@encoding}{"200C}
841 \U1\begin{array}{cc}<br>841 \U1\begin{array}{cc}842 \U1\begin{array}{cc} beclareTextSymbol{\textdagger}{\ant@encoding}{"2020}
843 \UT1\\DeclareTextSymbol{\textdaggerdbl}{\ant@encoding}{"2021}
844 \U1\begin{array}{cc} beclareTextSymbol{\textbullet}{\ant@encoding}{"2022}
845 \UT1 | LGR\\DeclareTextSymbol{\textperthousand}{\ant@encoding}{"2030}
846 \U1\begin{array}{cc}DeclareTextSymbol{\textpertenthousand}{\ant@encoding}{"2031}
847 \Upsilon<sup>1</sup> \DeclareTextSymbol{\guilsinglleft}{\ant@encoding}{"2039}
848 \Upsilon T1 | T1 \DeclareTextSymbol{\guilsinglright}{\ant@encoding}{"203A}
849 \DeclareTextSymbol{\textendash}{\ant@encoding}{"2013}
850 \DeclareTextSymbol{\textemdash}{\ant@encoding}{"2014}
851 \DeclareTextSymbol{\textquoteleft}{\ant@encoding}{"2018}
852 \DeclareTextSymbol{\textquoteright}{\ant@encoding}{"2019}
853 \langle UT1 | T1 \rangle\DeclarerTextSymbol{\quotesingIbase}{\ant@encoding}{'201A}854 \DeclareTextSymbol{\textquotedblleft}{\ant@encoding}{"201C}
855 \DeclareTextSymbol{\textquotedblright}{\ant@encoding}{"201D}
856 (!LGR)\DeclareTextSymbol{\quotedblbase}{\ant@encoding}{"201E}
857 \U1\begin{array}{cc}DeclareTextSymbol{\textreferencemark}{\ant@encoding}{"203B}
858 \langleUT1) \DeclareTextSymbol{\textinterrobang}{\ant@encoding}{"203D}
859 (UT1)\DeclareTextSymbol{\textlquill}{\ant@encoding}{"2045}
860 \langleUT1\rangle\DeclareTextSymbol{\textrquill}{\ant@encoding}{"2046}
```
## 10.12 Currency symbols

```
861 \langle *UT1 \rangle
```

```
862 \DeclareTextSymbol{\textcolonmonetary}{\ant@encoding}{"20A1}
863 \DeclareTextSymbol{\textlira}{\ant@encoding}{"20A4}
864 \DeclareTextSymbol{\textnaira}{\ant@encoding}{"20A6}
865 \DeclareTextSymbol{\textpeso}{\ant@encoding}{"20A7}
866 \DeclareTextSymbol{\textwon}{\ant@encoding}{"20A9}
867 \DeclareTextSymbol{\textdong}{\ant@encoding}{"20AB}
868 \; \langle \text{/UT1} \rangle869 (UT1 | LGR) \DeclareTextSymbol{\texteuro}{\ant@encoding}{"20AC}
870\langle UTI\rangle\DeclarerTextSymbol{\textsque}
```
## 10.13 Combining diacritical marks for symbols

```
871 \Upsilon<sup>200</sup>D) \text{Symbol}\text{circle}\{\ant\end{math}872 \DeclareTextCommand{\textcircled}{\ant@encoding}[1]{{%
873 \ooalign{%
874 \hfil \raise .07ex\hbox {\upshape#1}\hfil \crcr
875 \char 79 % '117 = "4F
876 }%
877 }}
```
## 10.14 Letterlike symbols

```
878 (*UT1)
879 \DeclareTextSymbol{\textcelsius}{\ant@encoding}{"2103}
880 \; \langle/UT1\rangle881 \U1 | T2A) \DeclareTextSymbol{\textnumero}{\ant@encoding}{"2116}
882 \langle *UT1 \rangle883 \DeclareTextSymbol{\textcircledP}{\ant@encoding}{"2117}
884 \DeclareTextSymbol{\textrecipe}{\ant@encoding}{"211E}
885 \DeclareTextSymbol{\textservicemark}{\ant@encoding}{"2120}
```

```
887 \DeclareTextSymbol{\textohm}{\ant@encoding}{"2126}
888 \DeclareTextSymbol{\textmho}{\ant@encoding}{"2127}
889 \DeclareTextSymbol{\textestimated}{\ant@encoding}{"212E}
890 \langle/UT1\rangle
```
## 10.15 Arrows

```
891 \langle *UT1 \rangle892 \DeclareTextSymbol{\textleftarrow}{\ant@encoding}{"2190}
893 \DeclareTextSymbol{\textrightarrow}{\ant@encoding}{"2191}
894 \DeclareTextSymbol{\textuparrow}{\ant@encoding}{"2192}
895 \DeclareTextSymbol{\textdownarrow}{\ant@encoding}{"2193}
896\langle/UT1\rangle
```
## 10.16 Mathematical Operators

```
897 (*UT1)
```

```
898 \DeclareTextSymbol{\textminus}{\ant@encoding}{"2212}
899 \DeclareTextSymbol{\textsurd}{\ant@encoding}{"221A}
900 \langle/UT1\rangle901 \Upsilon | T2A) DeclareTextSymbol{\textlangle}{\ant@encoding}{"2329}
902 \U1 | T2A\rangle\DeclarerTextSymbol{\textrangle}{\ant@encoding}{''232A}
```
## 10.17 Control Pictures

903 \UT1 | T1 | T2A\\DeclareTextSymbol{\textvisiblespace}{\ant@encoding}{"2423}

### 10.18 Geometric Shapes

```
904 \langle *UT1 \rangle905 \DeclareTextSymbol{\textopenbullet}{\ant@encoding}{"25E6}
906 \langle /UT1 \rangle
```
## 10.19 Miscellaneous Symbols

```
907 \langle *UT1 \rangle908 \DeclareTextSymbol{\textmusicalnote}{\ant@encoding}{"266A}
909 \langle/UT1\rangle
```
## 10.20 CJK Symbols and Punctuation

```
910 (*UT1)
911 \DeclareTextSymbol{\textlbrackdbl}{\ant@encoding}{"301A}
912 \DeclareTextSymbol{\textrbrackdbl}{\ant@encoding}{"301B}
913 \langle /UT1 \rangle
```
## 10.21 Private use area

PUA characters are mapped according to the Adobe Glyph List. Don't use the following text commands, if your font really doesn't include the corresponding characters.

```
914 \Upsilon | T1 | T2A) \DeclareTextSymbol{\j}{\ant@encoding}{"F6BE}
915 \langle *UT1 \rangle916 \DeclareTextSymbol{\textgravedbl}{\ant@encoding}{"F6D6}
917 \DeclareTextSymbol{\textdollaroldstyle}{\ant@encoding}{"F724}
918 \DeclareTextSymbol{\textzerooldstyle}{\ant@encoding}{"F730}
```

```
919 \DeclareTextSymbol{\textoneoldstyle}{\ant@encoding}{"F731}
```

```
920 \DeclareTextSymbol{\texttwooldstyle}{\ant@encoding}{"F732}
```

```
921 \DeclareTextSymbol{\textthreeoldstyle}{\ant@encoding}{"F733}
922 \DeclareTextSymbol{\textfouroldstyle}{\ant@encoding}{"F734}
923 \DeclareTextSymbol{\textfiveoldstyle}{\ant@encoding}{"F735}
924 \DeclareTextSymbol{\textsixoldstyle}{\ant@encoding}{"F736}
925 \DeclareTextSymbol{\textsevenoldstyle}{\ant@encoding}{"F737}
926 \DeclareTextSymbol{\texteightoldstyle}{\ant@encoding}{"F738}
927 \DeclareTextSymbol{\textnineoldstyle}{\ant@encoding}{"F739}
928 \DeclareTextSymbol{\textcentoldstyle}{\ant@encoding}{"F7A2}
929 \langle/UT1\rangle
```
Again, capital accents are mapped according to older Adobe specifications and their real placement in Adobe's fonts.

```
930 (*UT1)
```

```
931 \DeclareTextCommand{\capitalogonek}{\ant@encoding}[1]
932 {\{\ooolign{\nnull#1\crcr\hidewidth\nnoocpchar{ "EFF1}\hidewidth}}\}933 \DeclareTextCommand{\capitalcedilla}{\ant@encoding}[1]
934 {\{\ooolign{\hull#1\crcr\hidewidth\noocpchar{ "EFF2}\hidewidth\}}935 \DeclareTextAccent{\capitalgrave}{\ant@encoding}{"F6CE}
936 \DeclareTextAccent{\capitalacute}{\ant@encoding}{"F6C9}
937 \DeclareTextAccent{\capitalcircumflex}{\ant@encoding}{"EFF7}
938 \DeclareTextAccent{\capitaltilde}{\ant@encoding}{"EFF5}
939 \DeclareTextAccent{\capitaldieresis}{\ant@encoding}{"F6CB}
940 \DeclareTextAccent{\capitalhungarumlaut}{\ant@encoding}{"F6CF}
941 \DeclareTextAccent{\capitalring}{\ant@encoding}{"EFF3}
942 \DeclareTextAccent{\capitalcaron}{\ant@encoding}{"F6CA}
943 \DeclareTextAccent{\capitalbreve}{\ant@encoding}{"EFEE}
944 \DeclareTextAccent{\capitalmacron}{\ant@encoding}{"F6D0}
945 \DeclareTextAccent{\capitaldotaccent}{\ant@encoding}{"EFED}
946\langle/UT1\rangle
```
## 10.22 Final operations

```
Finally undefine \ant@encoding.
947 \let\ant@encoding\@undefined
¡/UT1—T1—T2A—LGR¿
```